#### קורס גרפיקה ממוחשבת 2009 סמסטר ב'

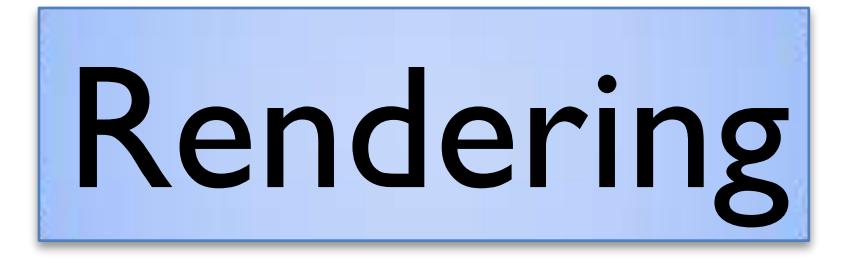

חלק מהשקפים מעובדים משקפים של פרדו דוראנד, טומס פנקהאוסר ודניאל כהן-אור

### What is 3D rendering?

#### Construct an image from a 3D model

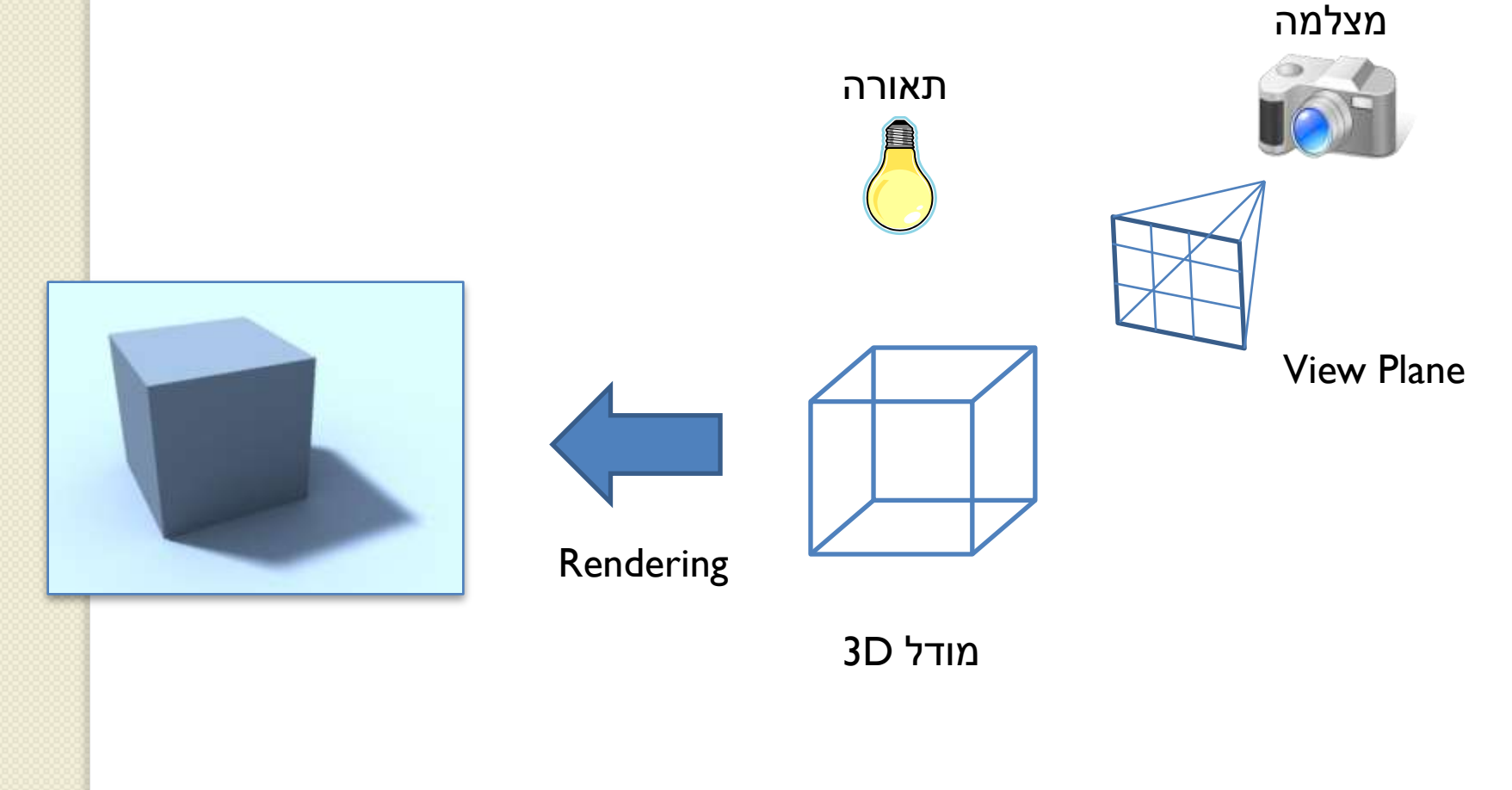

# Rendering Scenarios

- אינטראקטיבי
- מייצרים תמונות בשבריר שנייה )לפחות 10 בשנייה) כאשר המשתמש שולט בפרמטרים של הרינדור
- יש צורך להשיג את האיכות הגבוהה ביותר בהתחשב בזמן הנתון (הקצב הנדרש) - 175
	- שימושי לויזואליזציות, משחקים וכו'

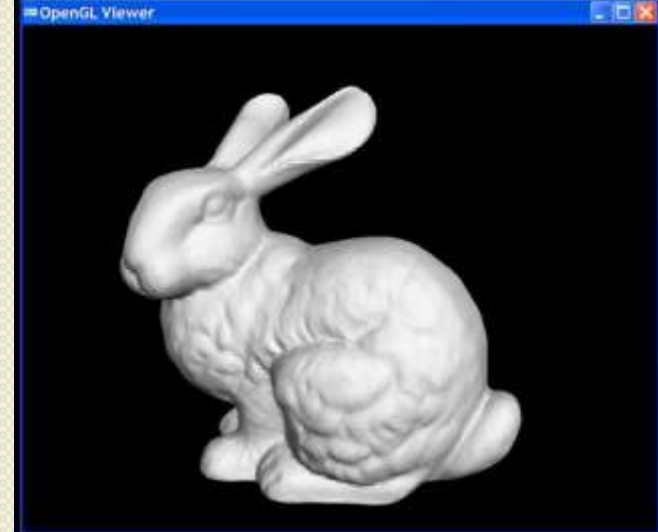

# Rendering Scenarios

- )batch( אצווה
- כל תמונה מיוצרת ברמת פירוט גבוהה ככל האפשר עבור סט ספציפי של פרמטרים
	- לוקח כמה זמן שצריך
	- שימושי לפוטוריאליזם, סרטים וכו'

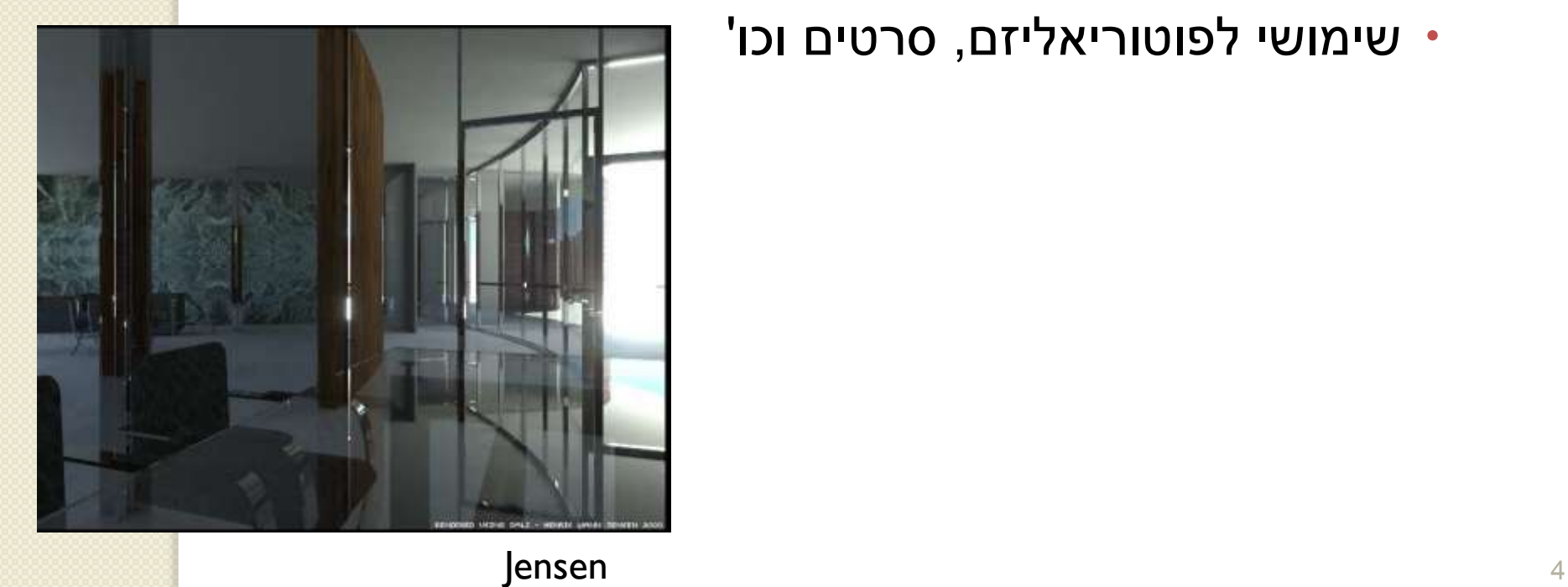

# 3D Rendering Issues

- What does a 3D rendering system have to do?
	- Camera
	- Visible surface determination
	- Lights
	- Reflectance
	- Shadows
	- Indirect lllumination
	- Sampling
	- Etc.

### Camera Models

- The most common model is pin-hole camera
	- All captured light rays arrive along paths toward focal point without lens distortion (everything is in focus)
	- Sensor response proportional to radiance

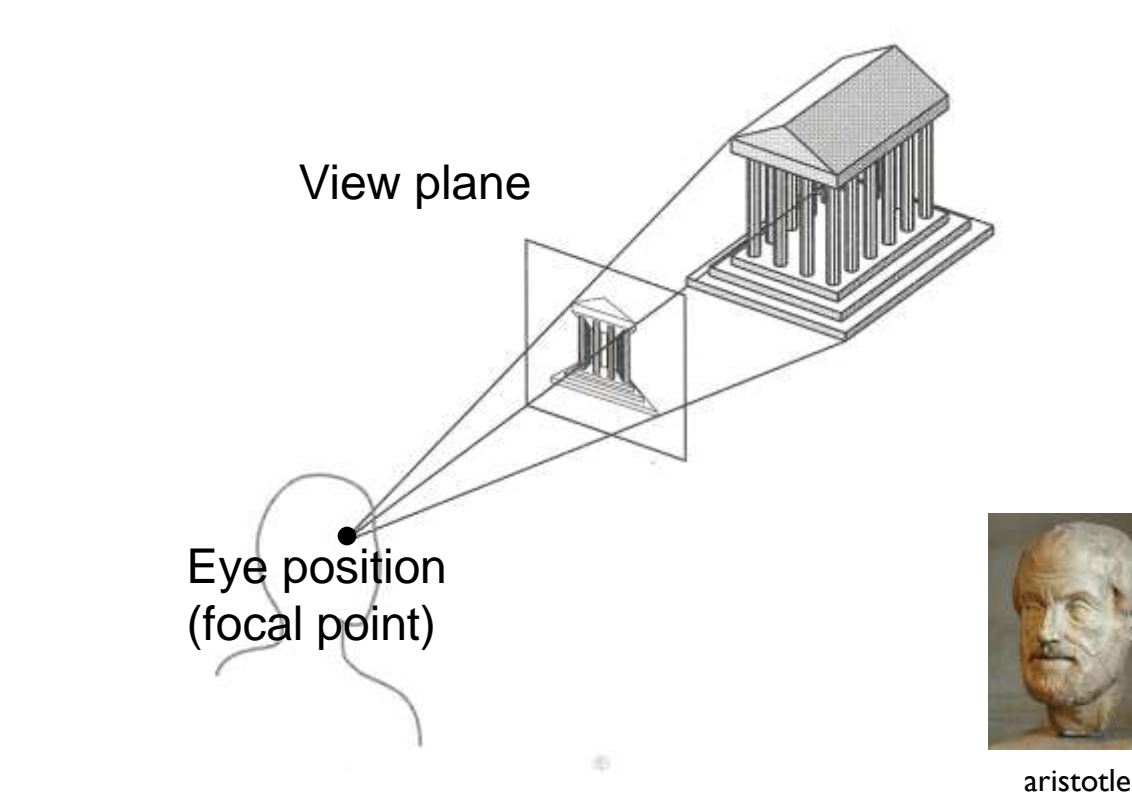

Other models consider ... Depth of field Motion blur Lens distortion

#### Camera Parameters

#### **• Position**

◦ Eye position (px, py, pz)

#### **• Orientation**

- View direction (dx, dy, dz)
- Up direction (ux, uy, uz)
- Aperature
	- Field of view (xfov, yfov)
- Film plane
	- "Look at" point
	- View plane normal

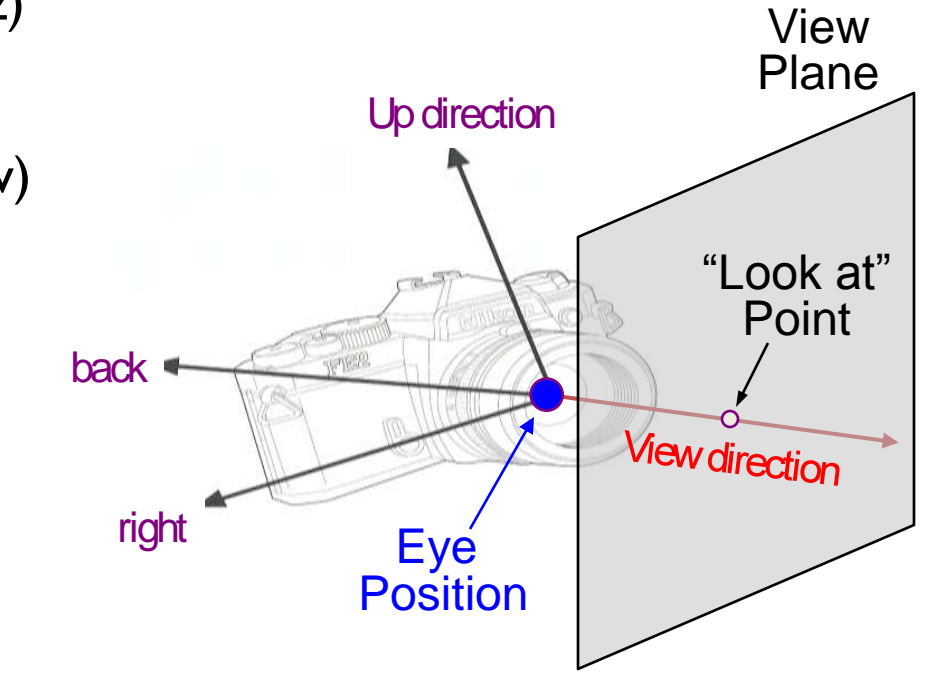

# 3D Rendering Issues

- What does a 3D rendering system have to do?
	- Camera
	- Visible surface determination
	- Lights
	- Reflectance
	- Shadows
	- Indirect lllumination
	- Sampling
	- Etc.

#### Visible Surface Determination • The color of each pixel on the view plane depends on the radiance emanating from

Eye position

View plane

市

visible surfaces

Rays through view plane

Simplest method is ray casting

- For each sample ...
	- Construct ray from eye position through view plane
	- Find first surface intersected by ray through pixel
	- Compute color of sample based on surface radiance

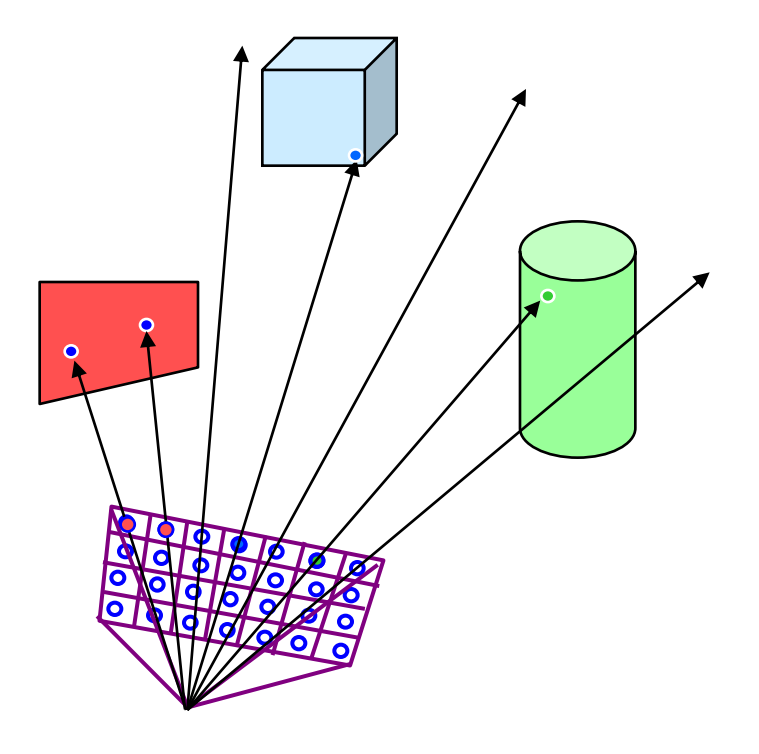

- For each sample …
	- Construct ray from eye position through view plane
	- Find first surface intersected by ray through pixel
	- Compute color of sample based on surface radiance

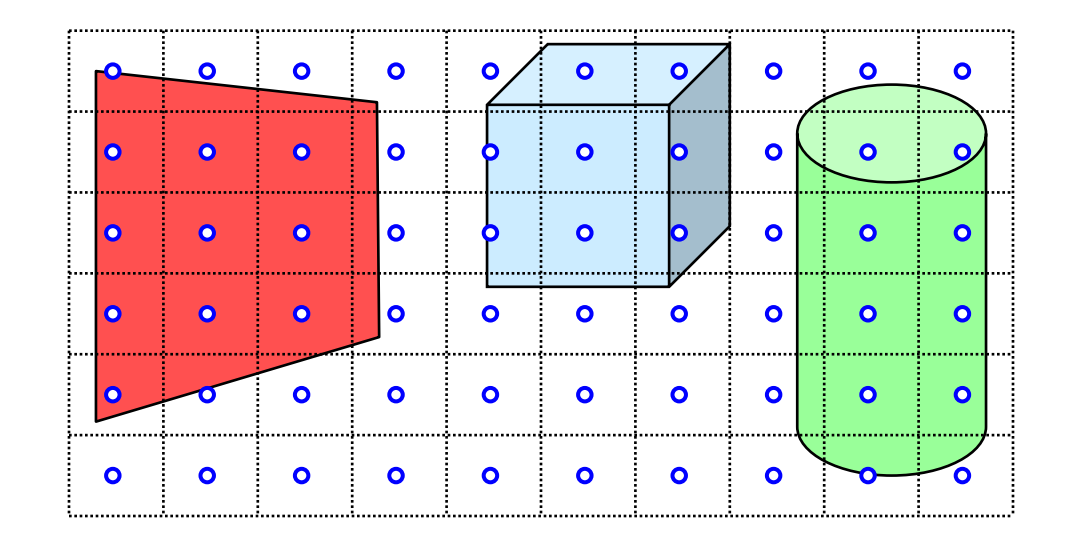

- For each sample …
	- Construct ray from eye position through view plane
	- Find first surface intersected by ray through pixel
	- Compute color of sample based on surface radiance

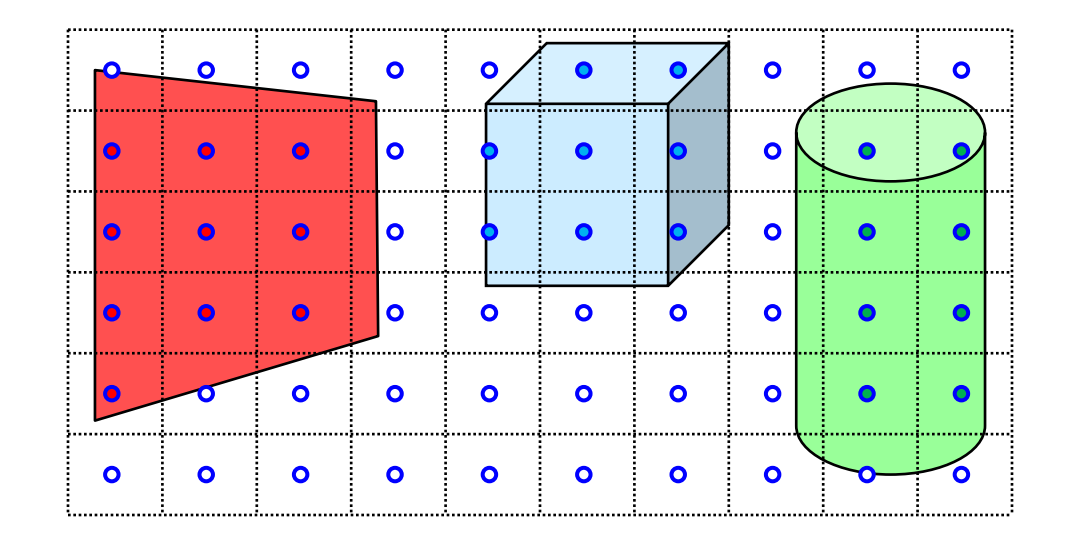

# 3D Rendering Issues

- What does a 3D rendering system have to do?
	- Camera
	- Visible surface determination
	- Lights
	- Reflectance
	- Shadows
	- Indirect lllumination
	- Sampling
	- Etc.

### Lights and Surfaces

#### • Different Lights

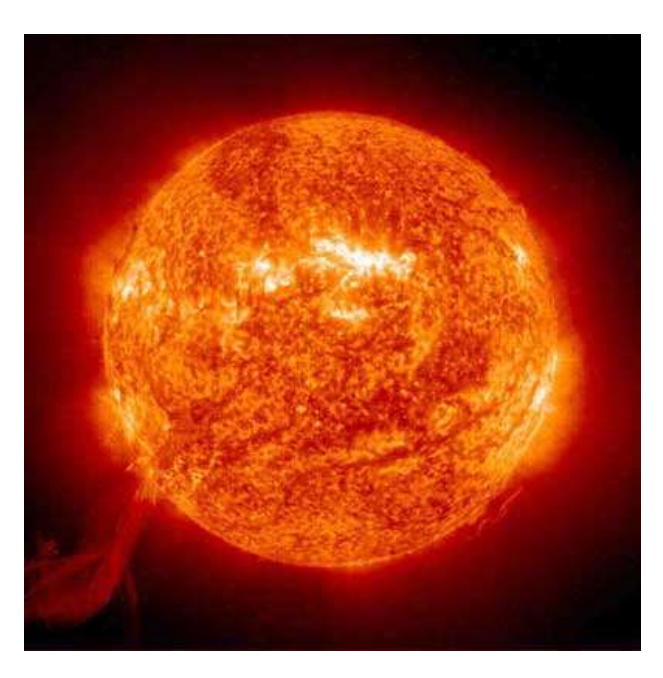

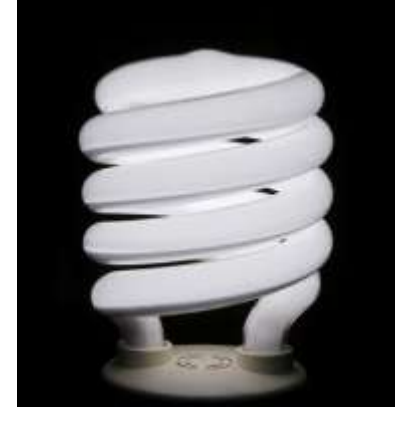

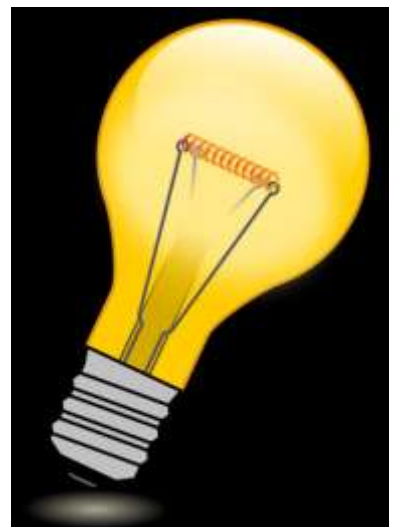

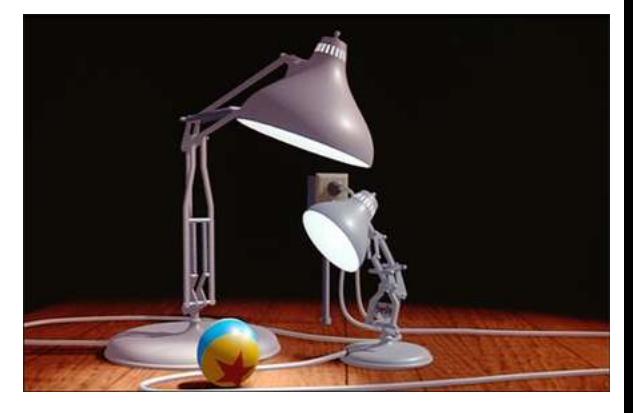

#### Lights and Surfaces

#### Different Materials

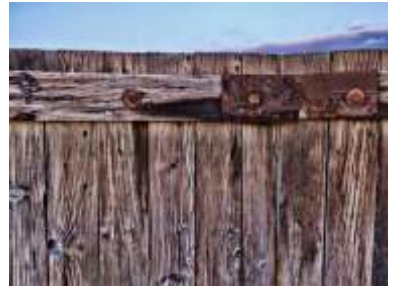

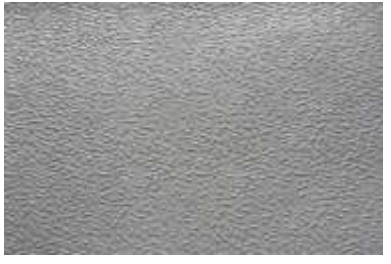

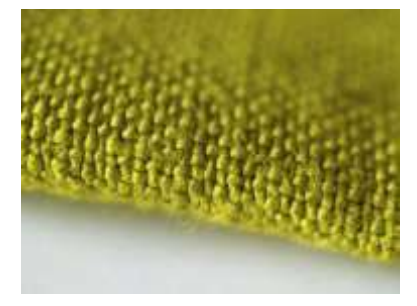

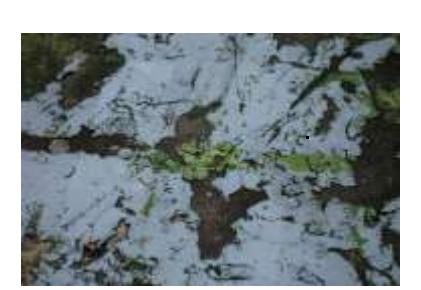

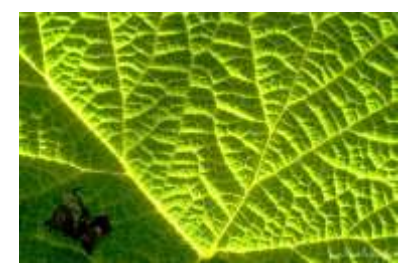

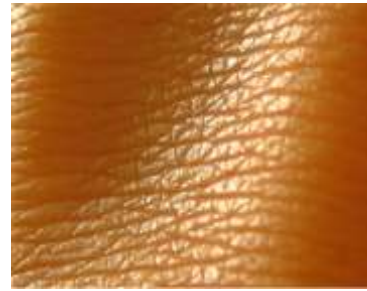

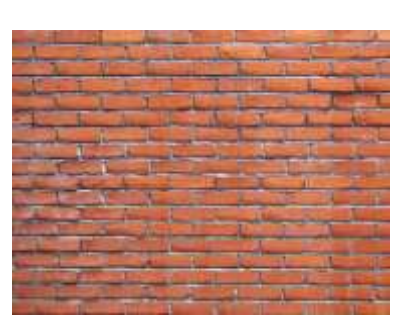

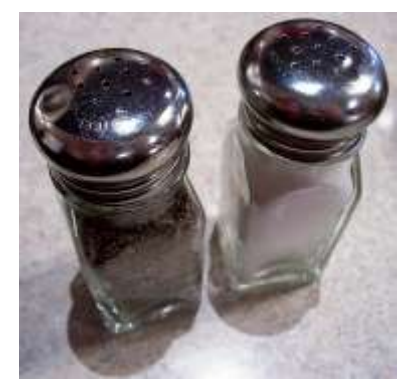

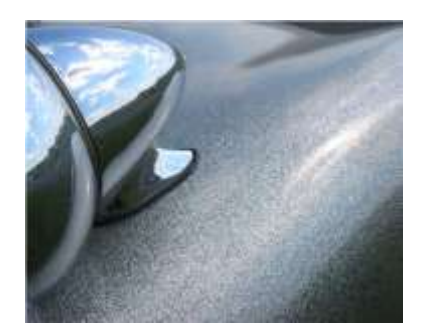

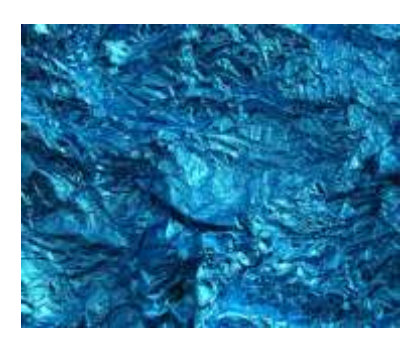

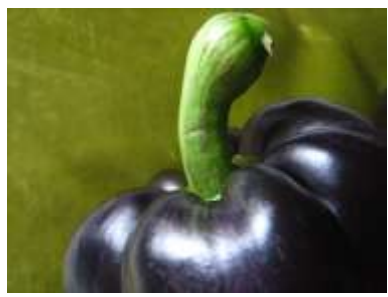

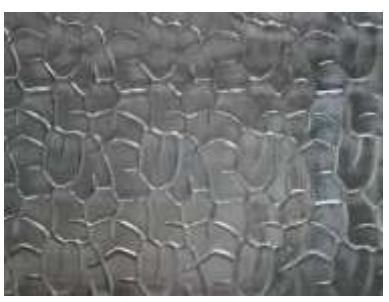

### **Other Lighting Parameters**

#### Atmospheric attenuation

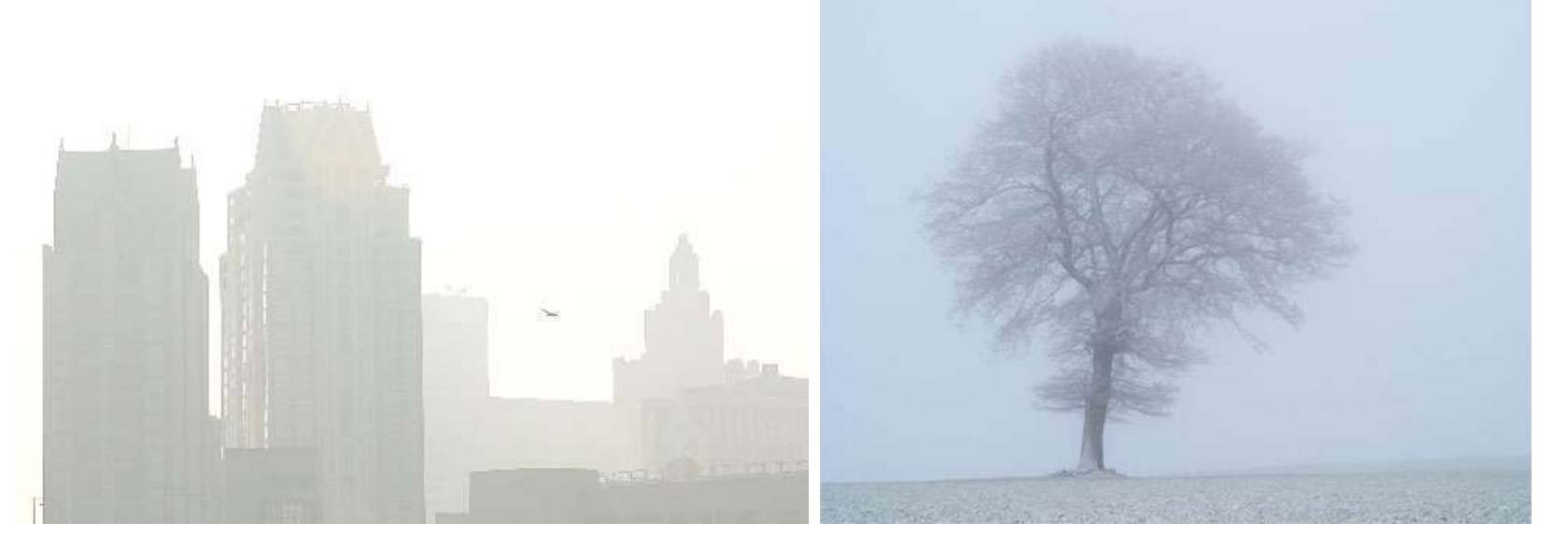

#### Camera response

# Lighting Simulation

- Lighting parameters
	- Light source emission
	- Surface reflectance
	- Atmospheric attenuation
	- Camera response

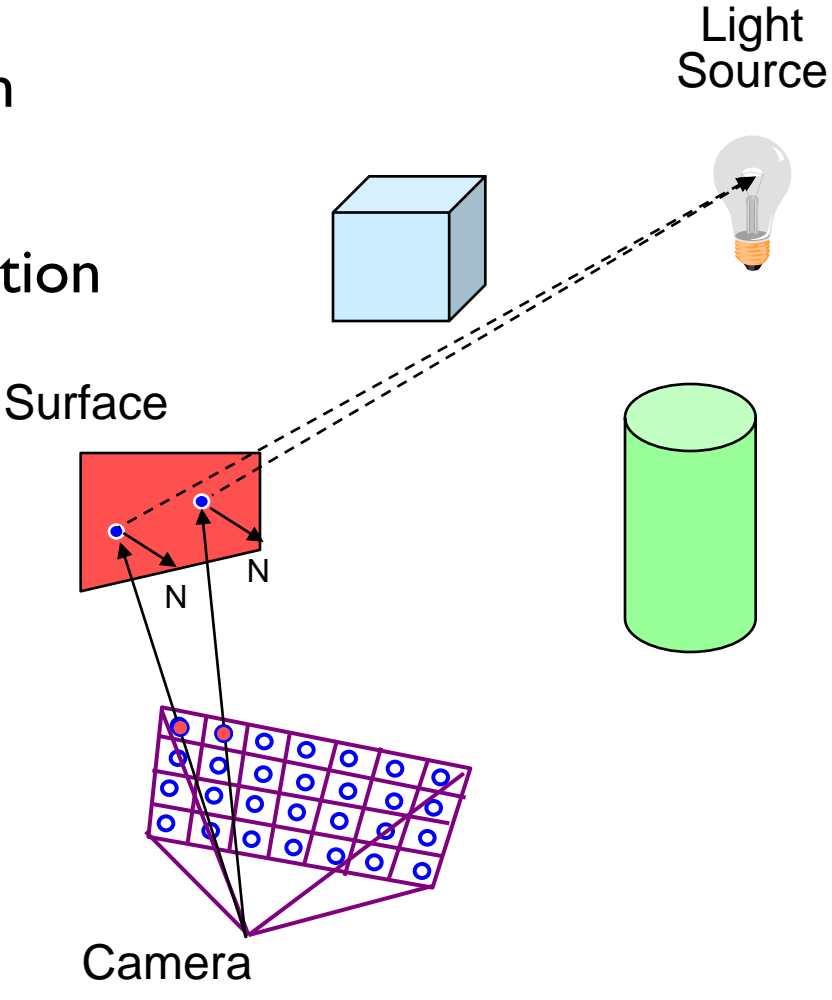

### Lighting Simulation

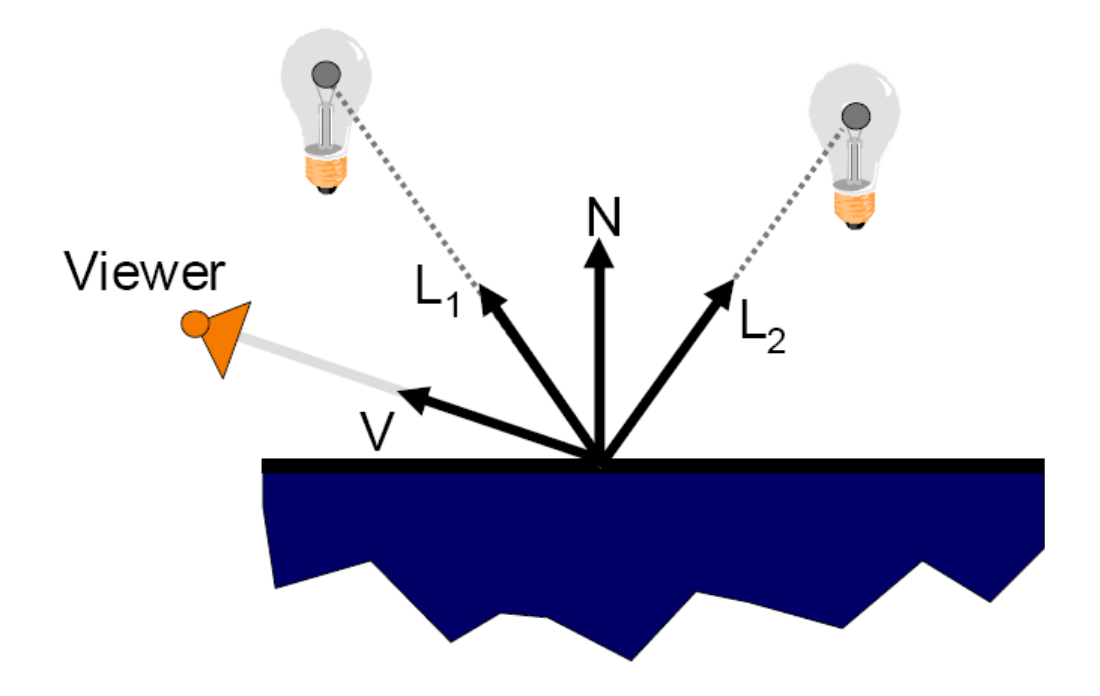

# Phong Reflectance Model

- Simple analytic model
	- Diffuse reflection+
	- Specular reflection+
	- Emission+
	- "ambient"

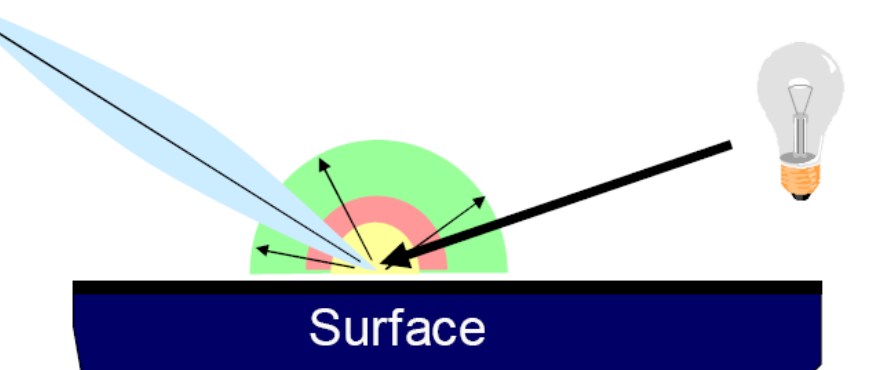

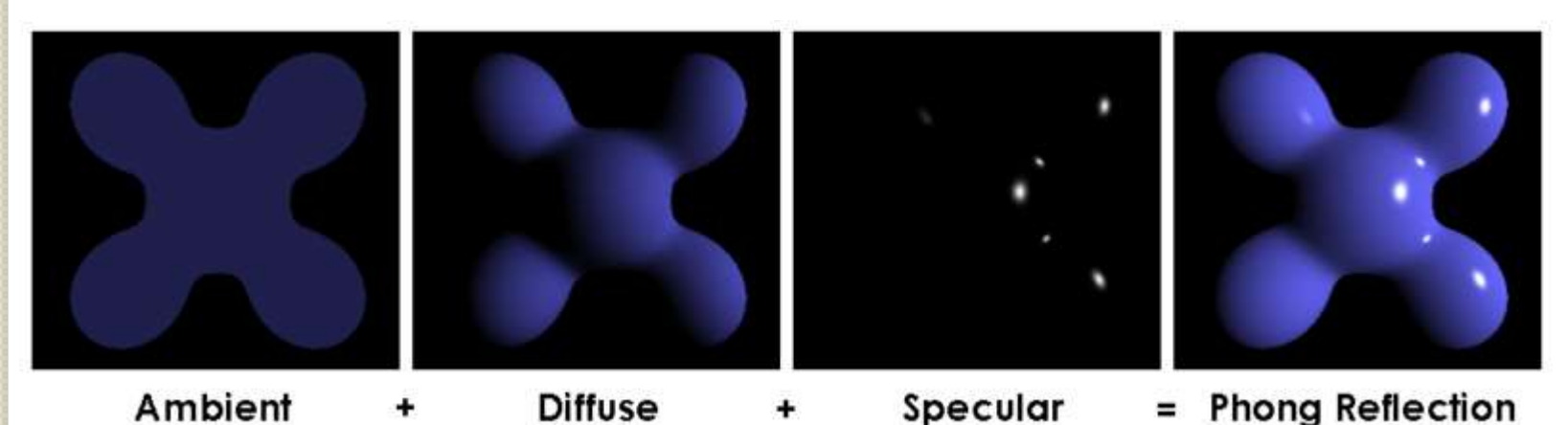

# 3D Rendering Issues

- What does a 3D rendering system have to do?
	- Camera
	- Visible surface determination
	- Lights
	- Reflectance
	- Shadows
	- Indirect lllumination
	- Sampling
	- Etc.

#### Shadows

#### • Occlusions from light sources

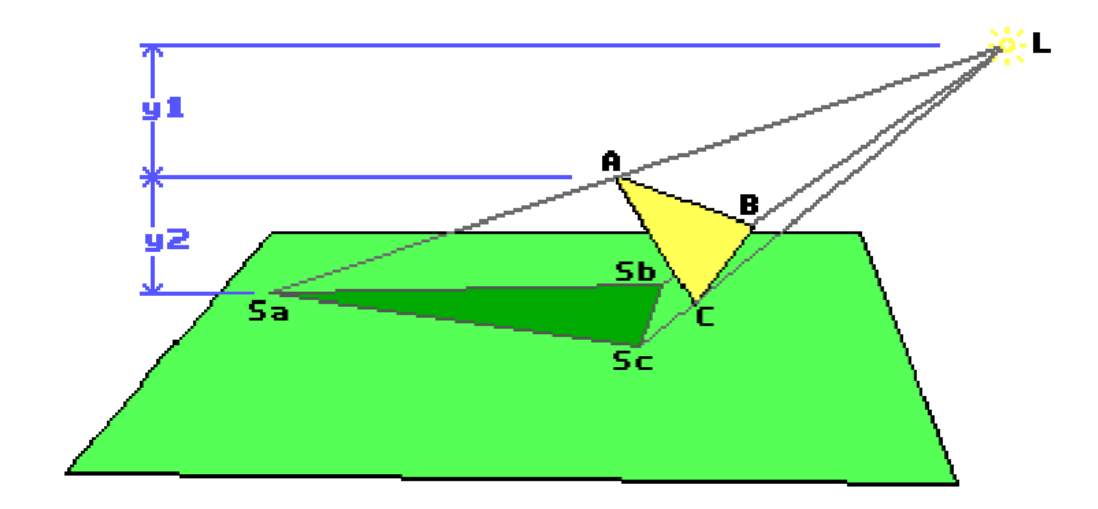

#### Shadows

#### • Occlusions from light sources

◦ Soft shadows with area light source

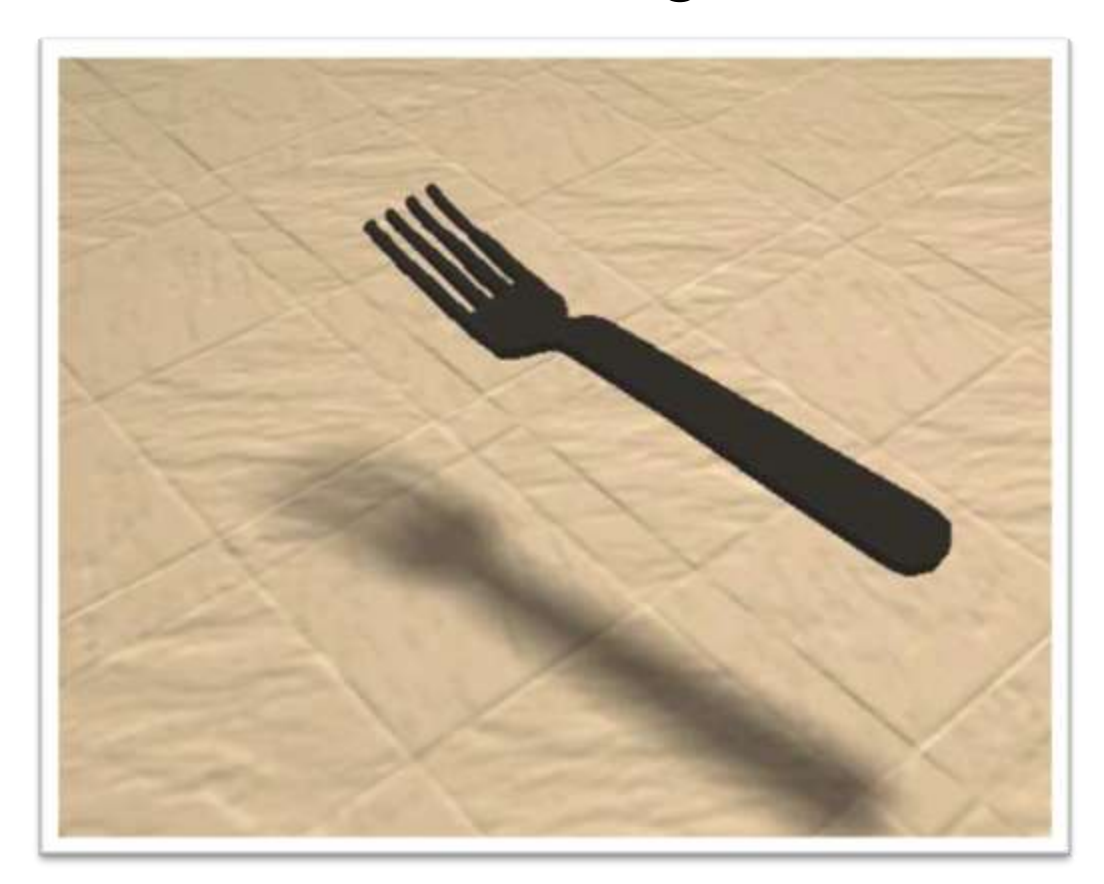

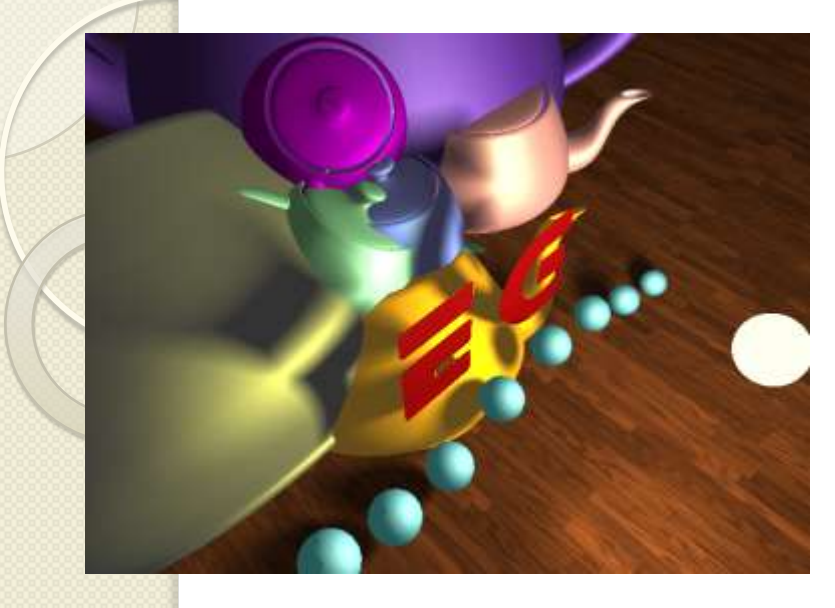

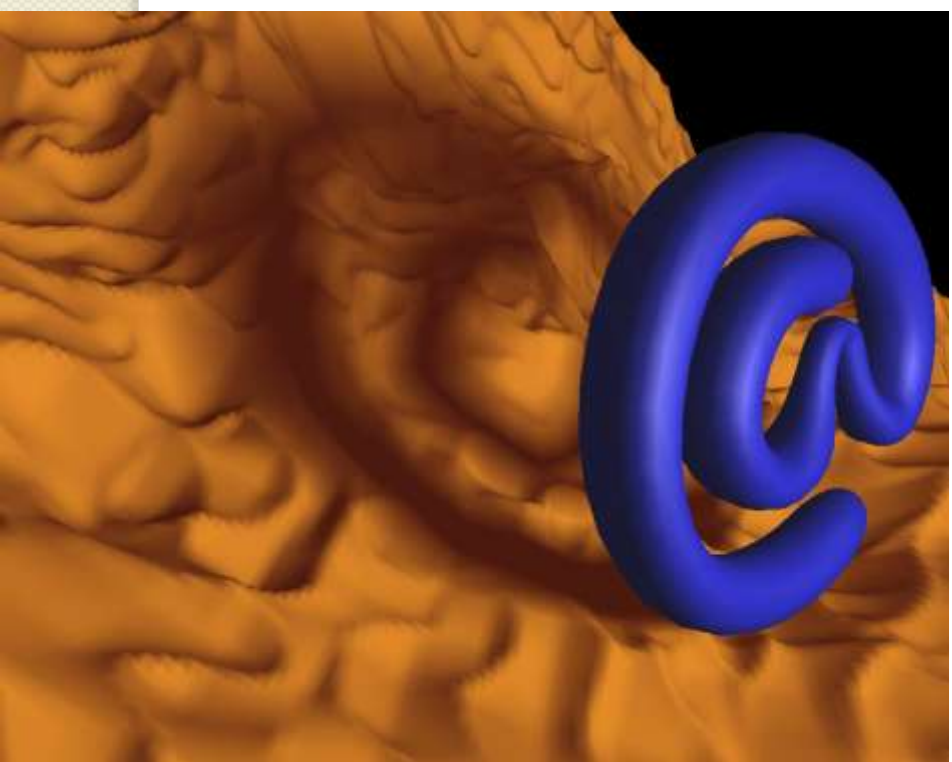

#### Shadows

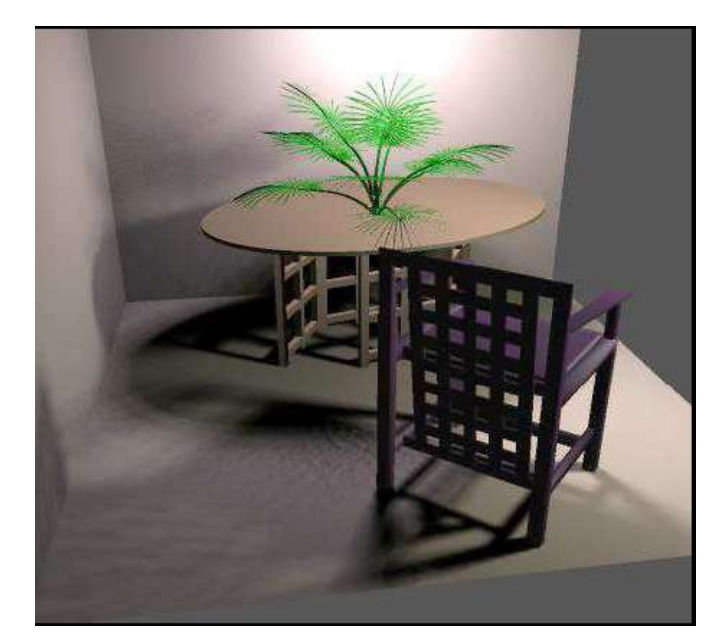

# 3D Rendering Issues

- What does a 3D rendering system have to do?
	- Camera
	- Visible surface determination
	- Lights
	- Reflectance
	- Shadows
	- Indirect lllumination
	- Sampling
	- Etc.

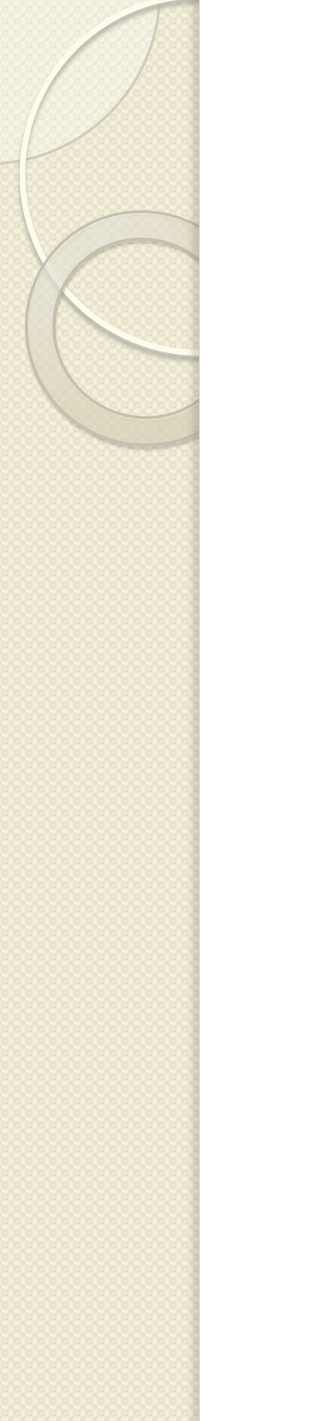

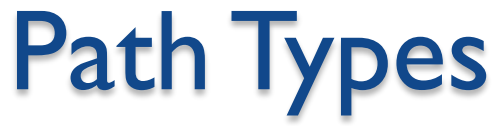

Direct diffuse + indirect specular and transmission

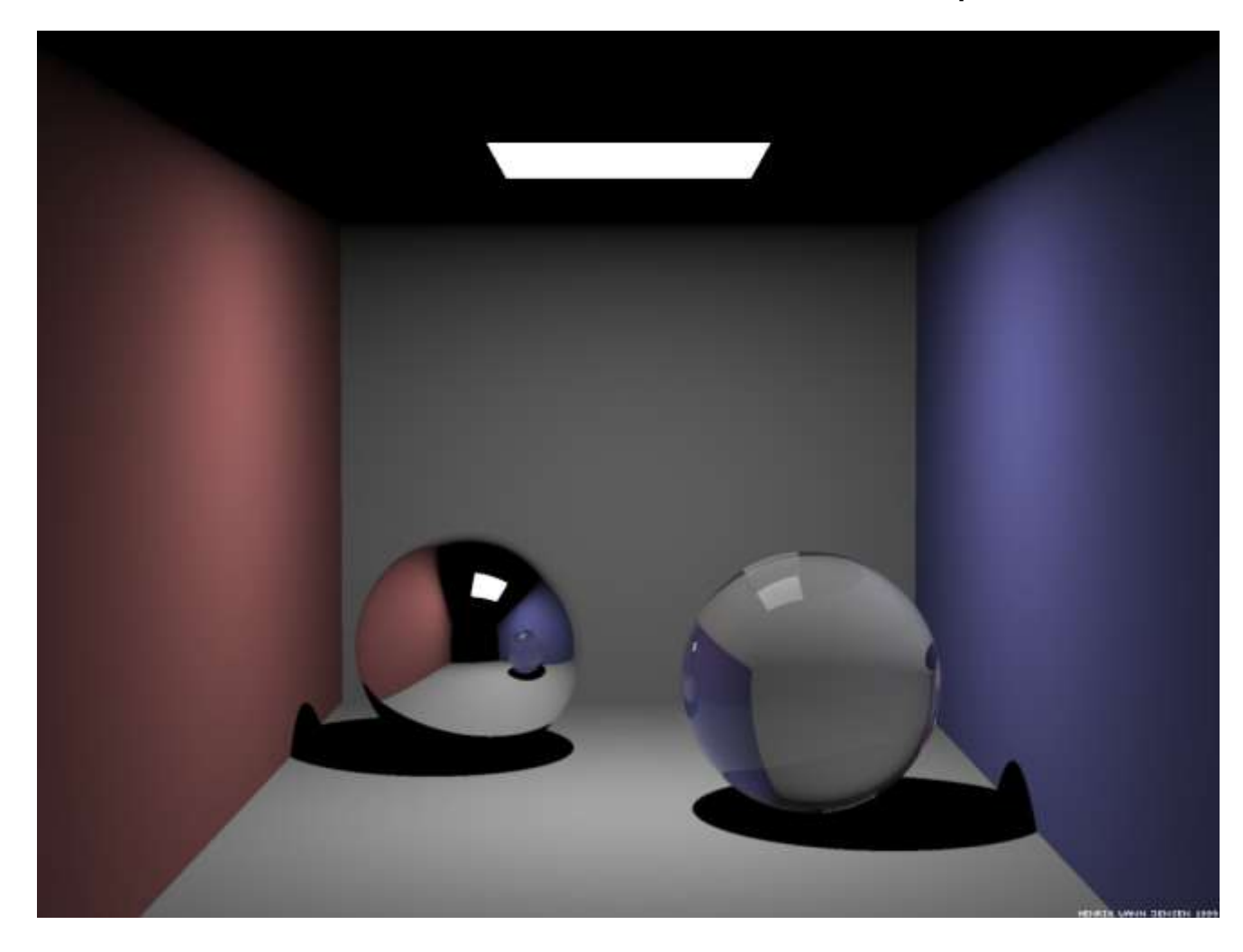

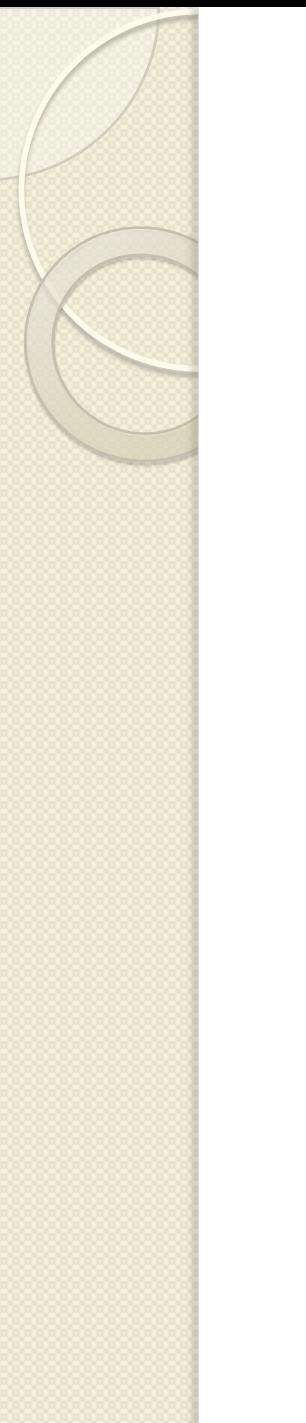

# Path Types

#### + Soft Shadows

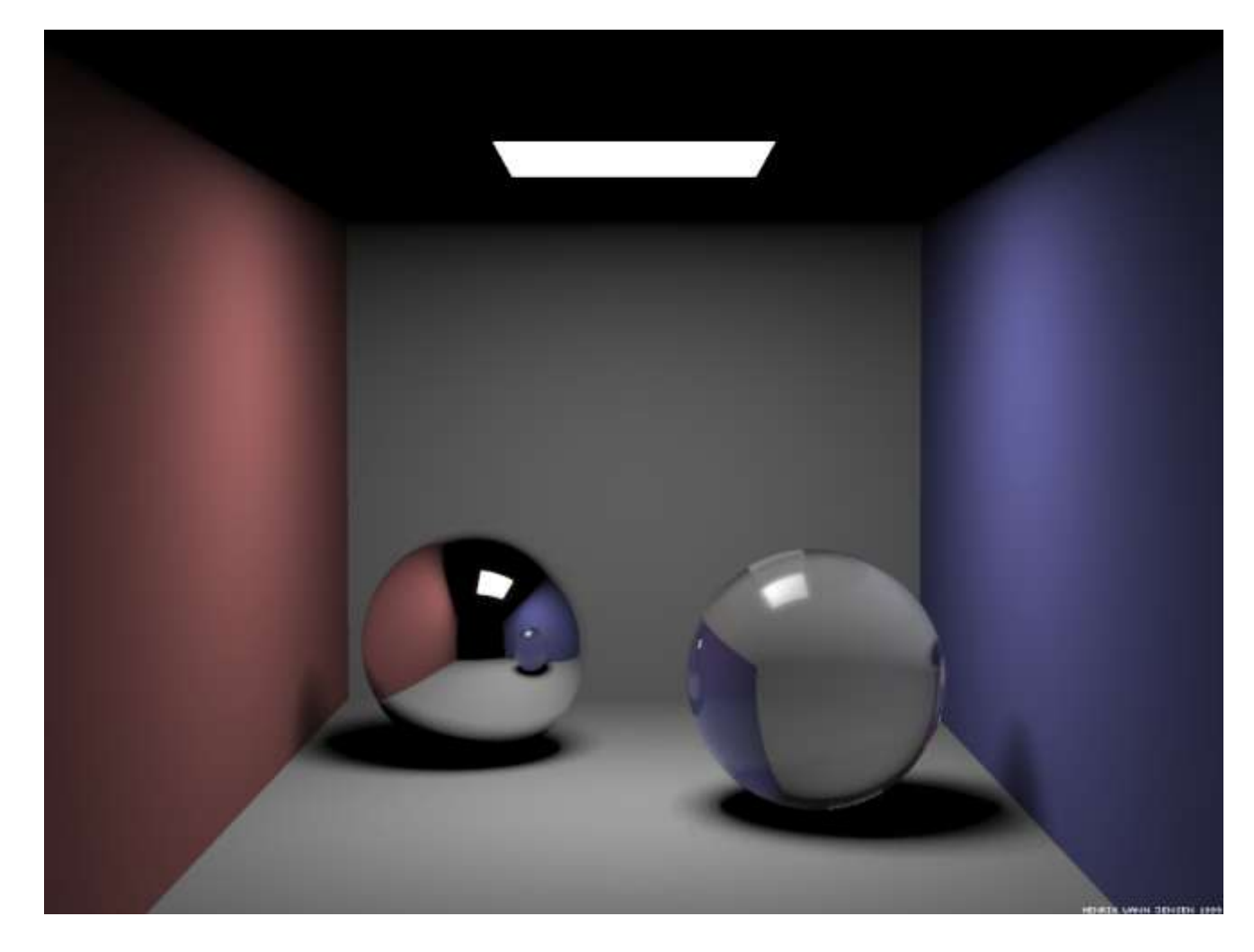

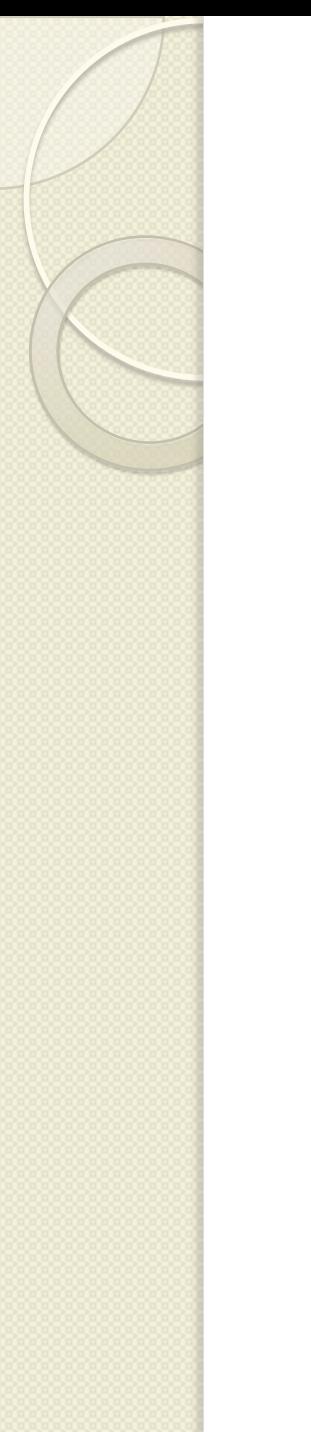

# Path Types

+ caustics

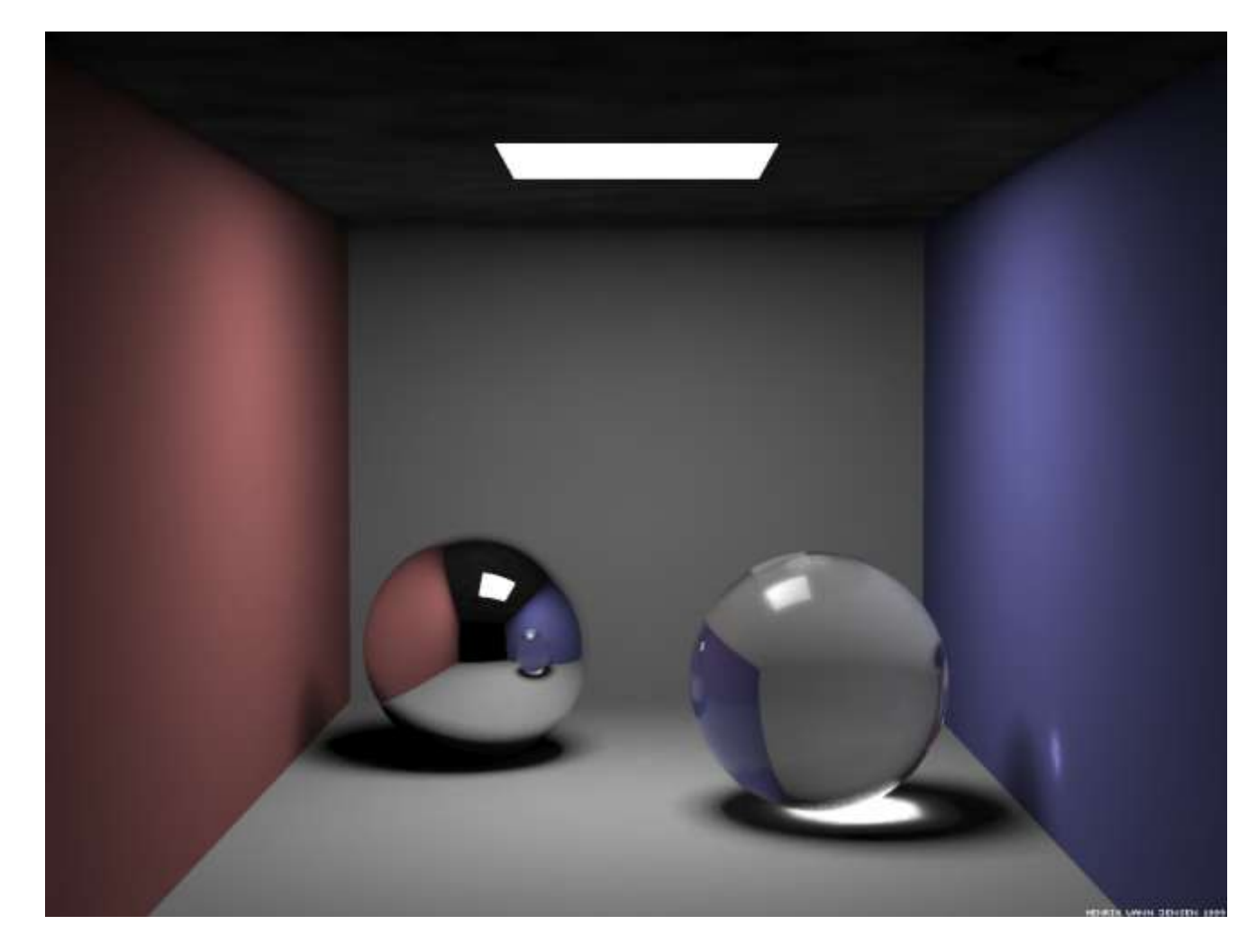

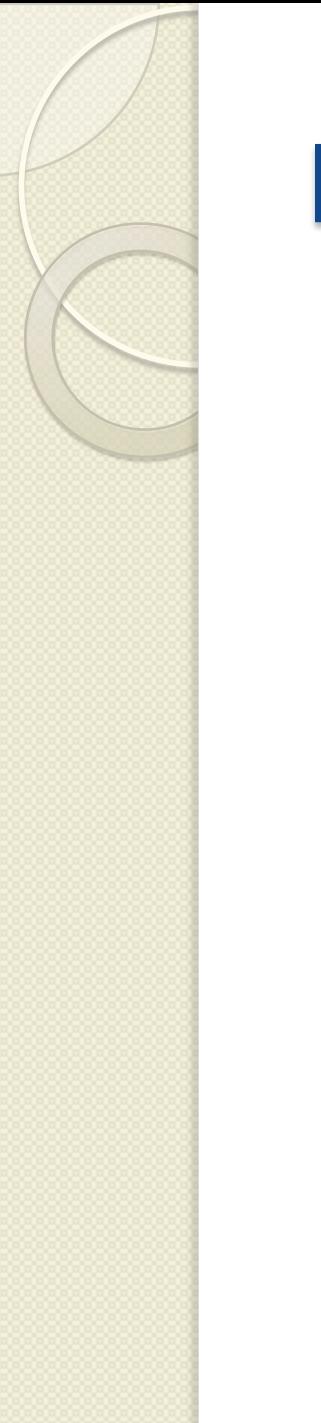

# Path Types

#### + indirect diffuse illumination

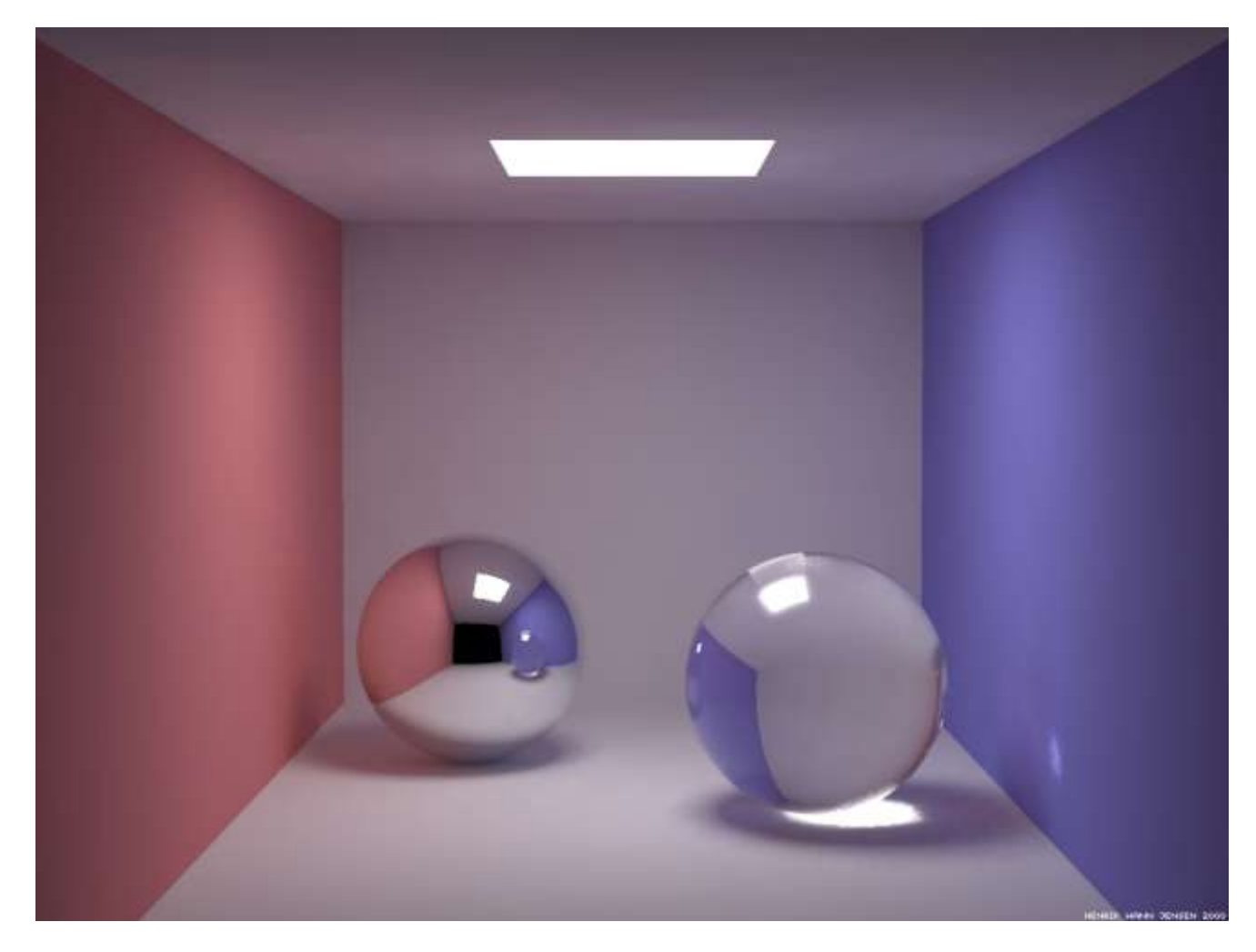

# 3D Rendering Issues

- What does a 3D rendering system have to do?
	- Camera
	- Visible surface determination
	- Lights
	- Reflectance
	- Shadows
	- Indirect lllumination
	- Sampling
	- Etc.

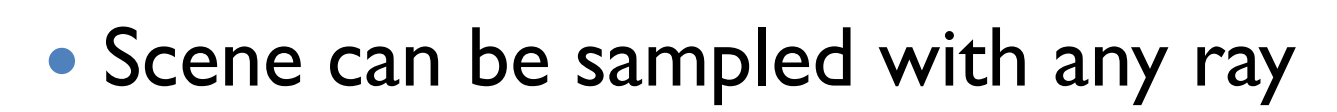

◦ Rendering is a problem in sampling and reconstruction

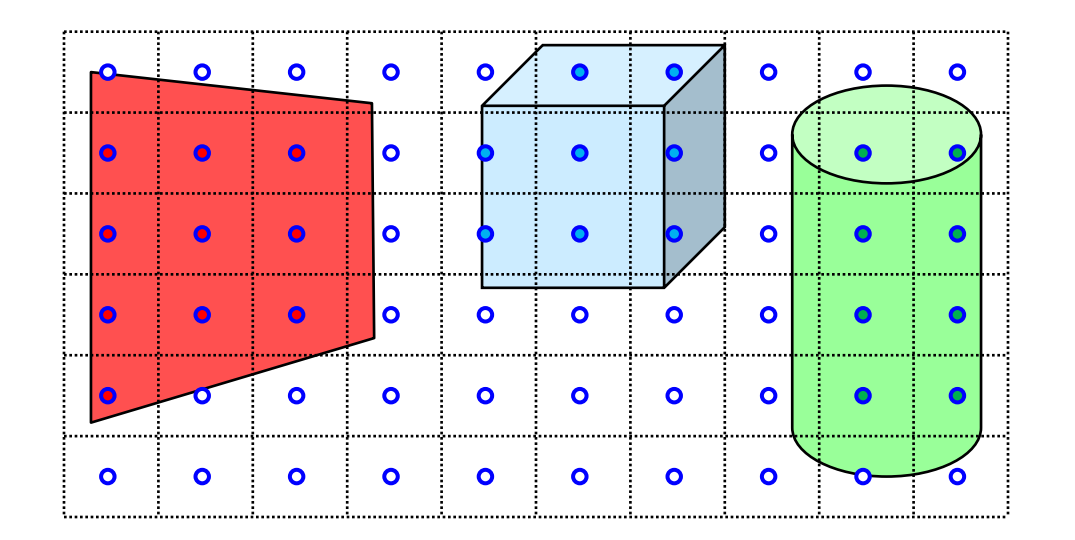

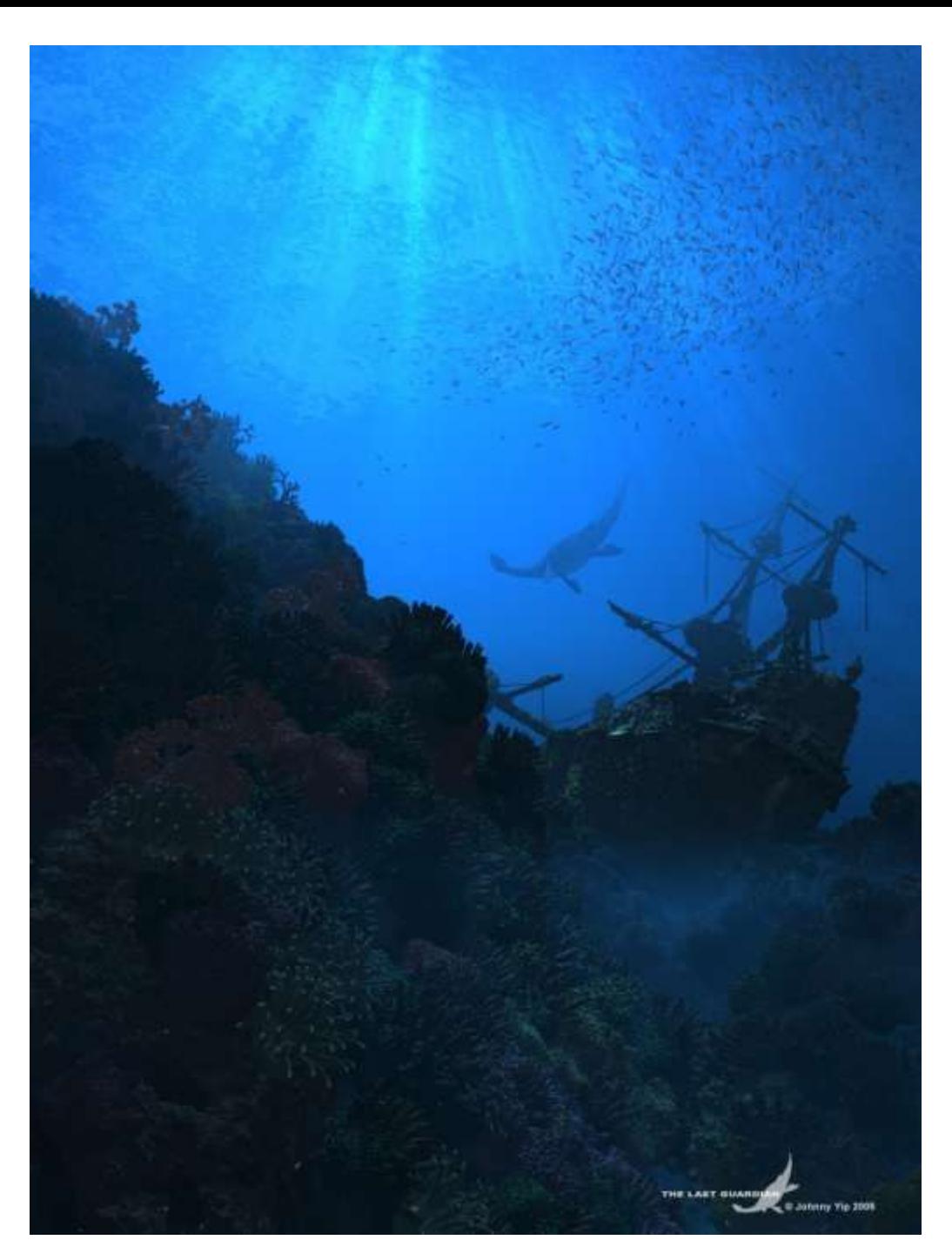

## 3D Rendering

• The color of each pixel on the view plane depends on the radiance emanating from visible surfaces

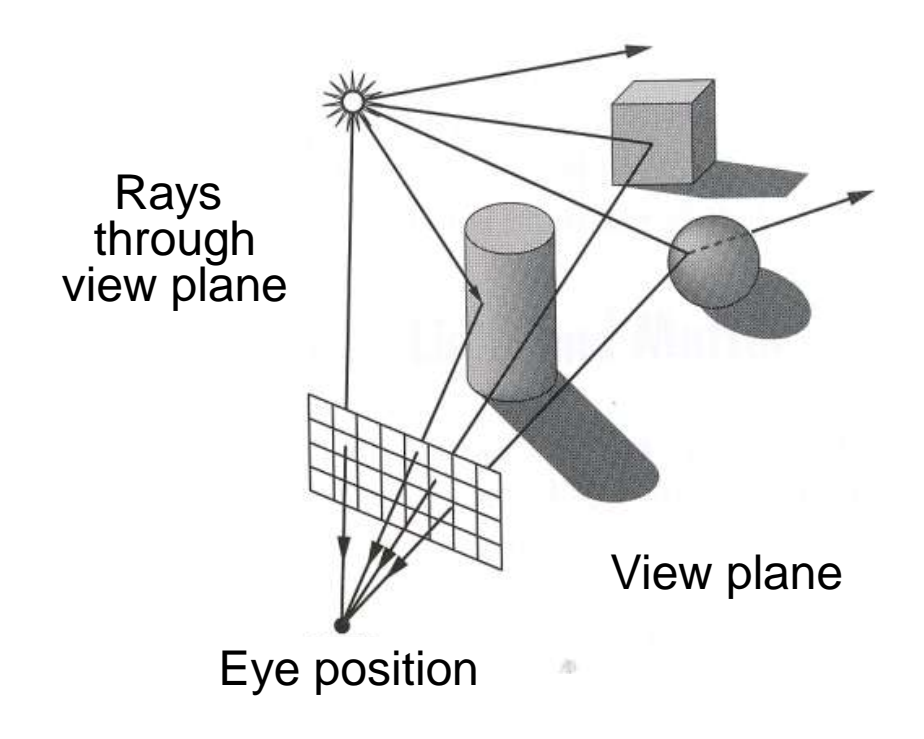

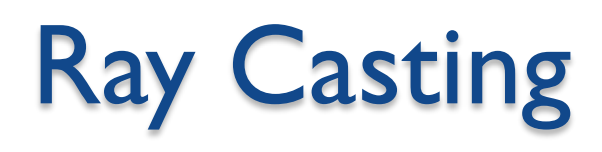

- For each sample …
	- Construct ray from eye position through view plane
	- Find first surface intersected by ray through pixel
	- Compute color sample based on surface radiance

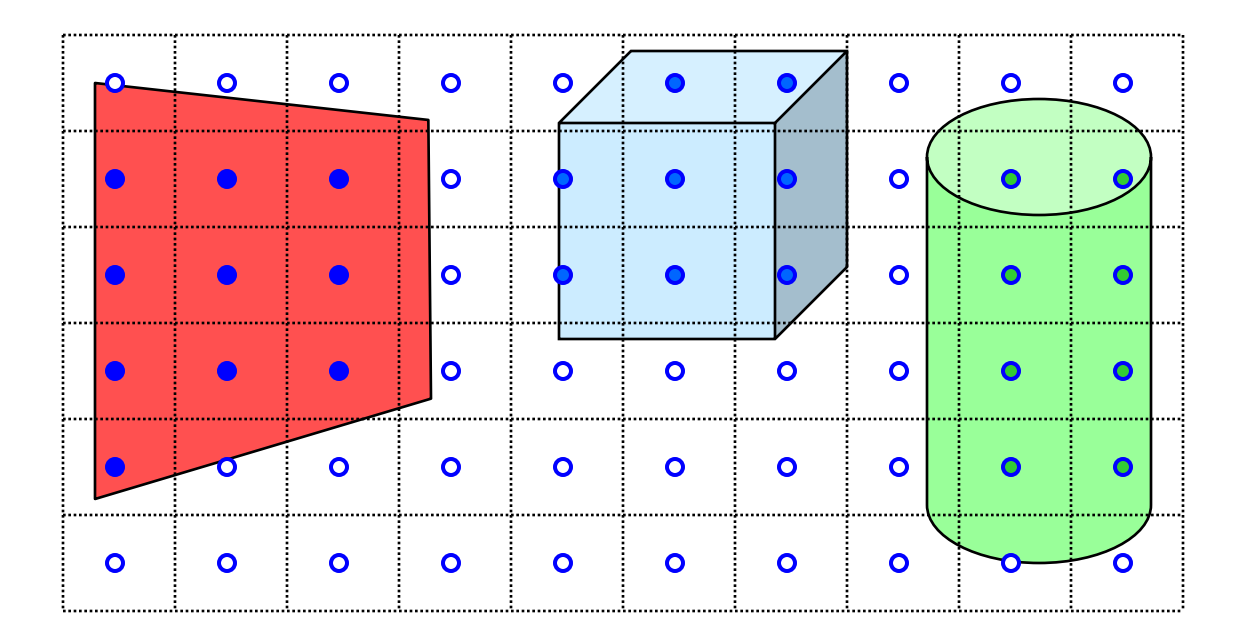

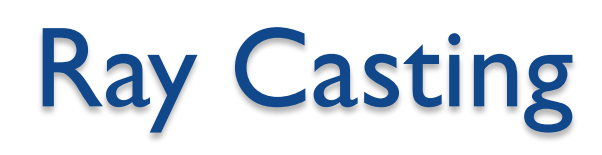

- For each sample …
	- Construct ray from eye position through view plane
	- Find first surface intersected by ray through pixel
	- Compute color sample based on surface radiance

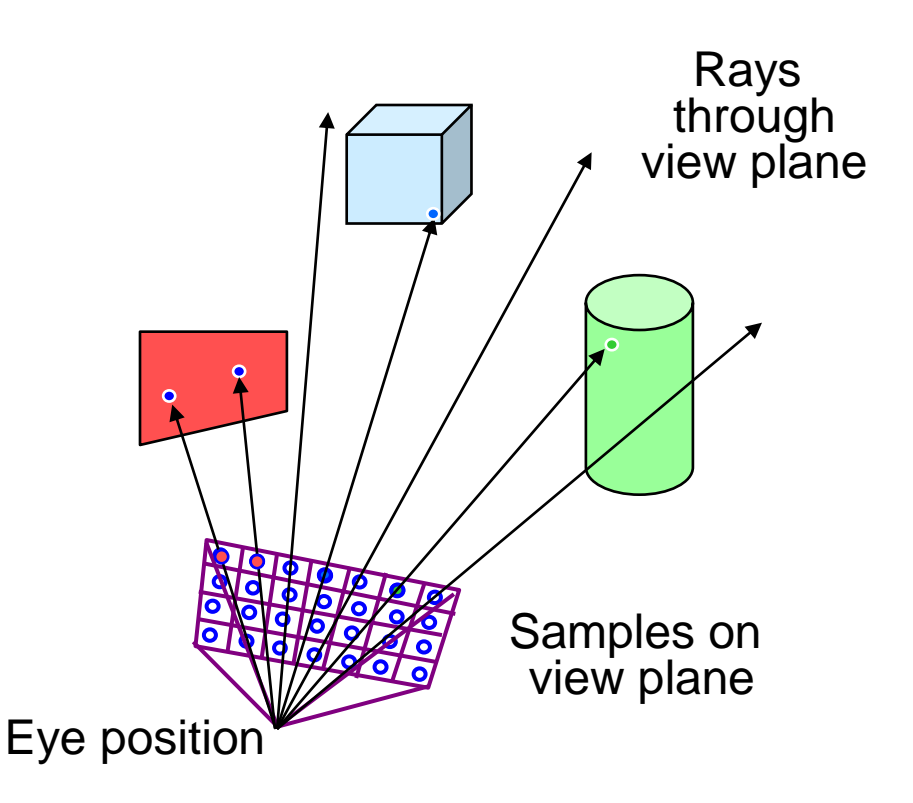

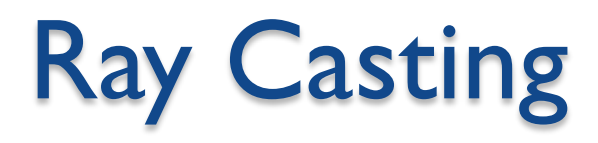

#### Simple implementation:

{

}

Image RayCast(Camera camera, Scene scene, int width, int height)

```
Image image = new Image (width, height);for (int i = 0; i < width; i++) {
    for (int j = 0; j < height; j++) {
         Ray ray = ConstructRayThroughPixel(camera, i, j);
         Intersection hit = FindIntersection(ray, scene);
         image[i][j] = GetColor(hit);}
}
return image;
```
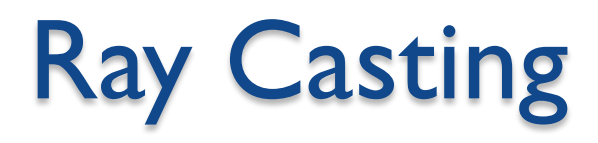

#### Simple implementation:

{

}

Image RayCast(Camera camera, Scene scene, int width, int height)

```
Image image = new Image (width, height);for (int i = 0; i < width; i++) {
    for (int j = 0; j < height; j++) {
         Ray ray = ConstructRayThroughPixel(camera, i, j);
         Intersection hit = FindIntersection(ray, scene);
         image[i][i] = GetColor(hit);}
}
return image;
```
#### Constructing Ray Through a Pixel

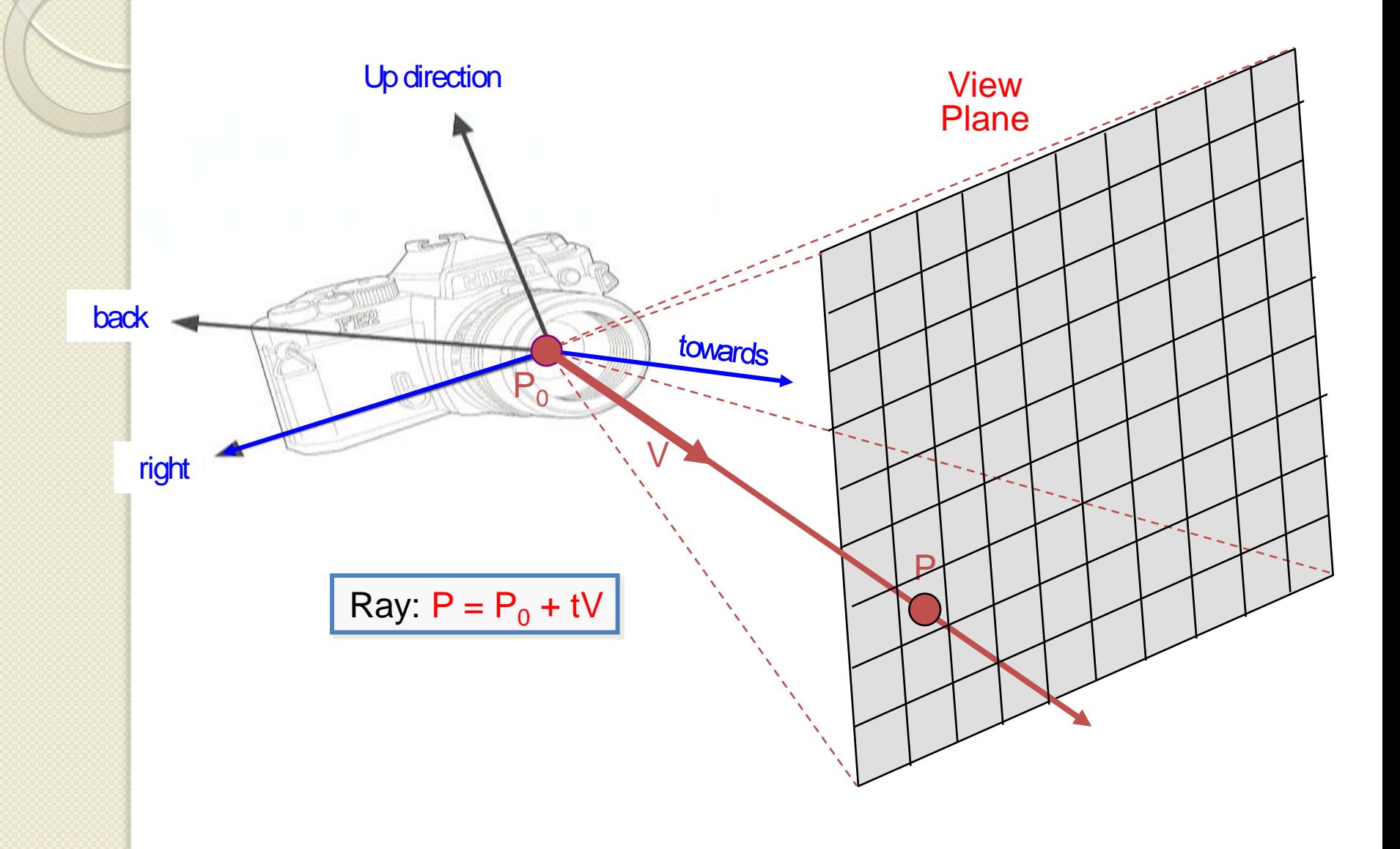

#### Constructing Ray Through a Pixel

• 2D Example

 $\Theta$  = frustum half-angle  $d =$  distance to view plane

right  $=$  towards  $\times$  up

 $P_1 = P_0 + d*$ towards - d\*tan $(\Theta)*$ right  $P_2 = P_0 + d*$ towards + d\*tan( $\Theta$ )\*right

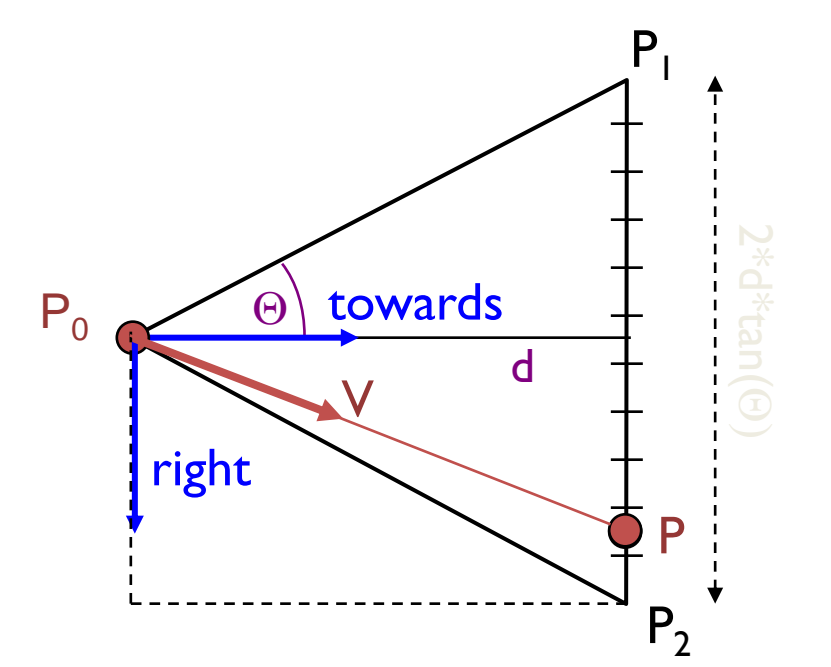

Ray:  $P = P_0 + tV$ 

 $P = P_1 + (i/width + 0.5) * 2 * d * tan (\Theta) * right$  $V = (P - P_0) / ||P - P_0||$ 

$$
i \in \left(-\frac{width}{2}, \frac{width}{2}\right)
$$

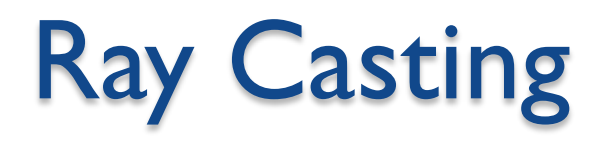

#### Simple implementation:

{

}

Image RayCast(Camera camera, Scene scene, int width, int height)

```
Image image = new Image(width, height);
for (int i = 0; i < width; i +) {
    for (int j = 0; j < height; j++) {
         Ray ray = ConstructRayThroughPixel(camera, i, j);
         Intersection hit = FindIntersection(ray, scene);
         image[i][j] = GetColor(hit);}
}
return image;
```
# Ray-Scene Intersection

- Intersections with geometric primitives
	- Sphere
	- Triangle
	- Groups of primitives (scene)
- **Acceleration techniques** 
	- Bounding volume hierarchies
	- Spatial partitions
		- Uniform grids
		- **Octrees**
		- BSP trees

#### Ray-Sphere Intersection

Ray:  $P = P_0 + tV$ Sphere:  $|P - O|^2 - r^2 = 0$ 

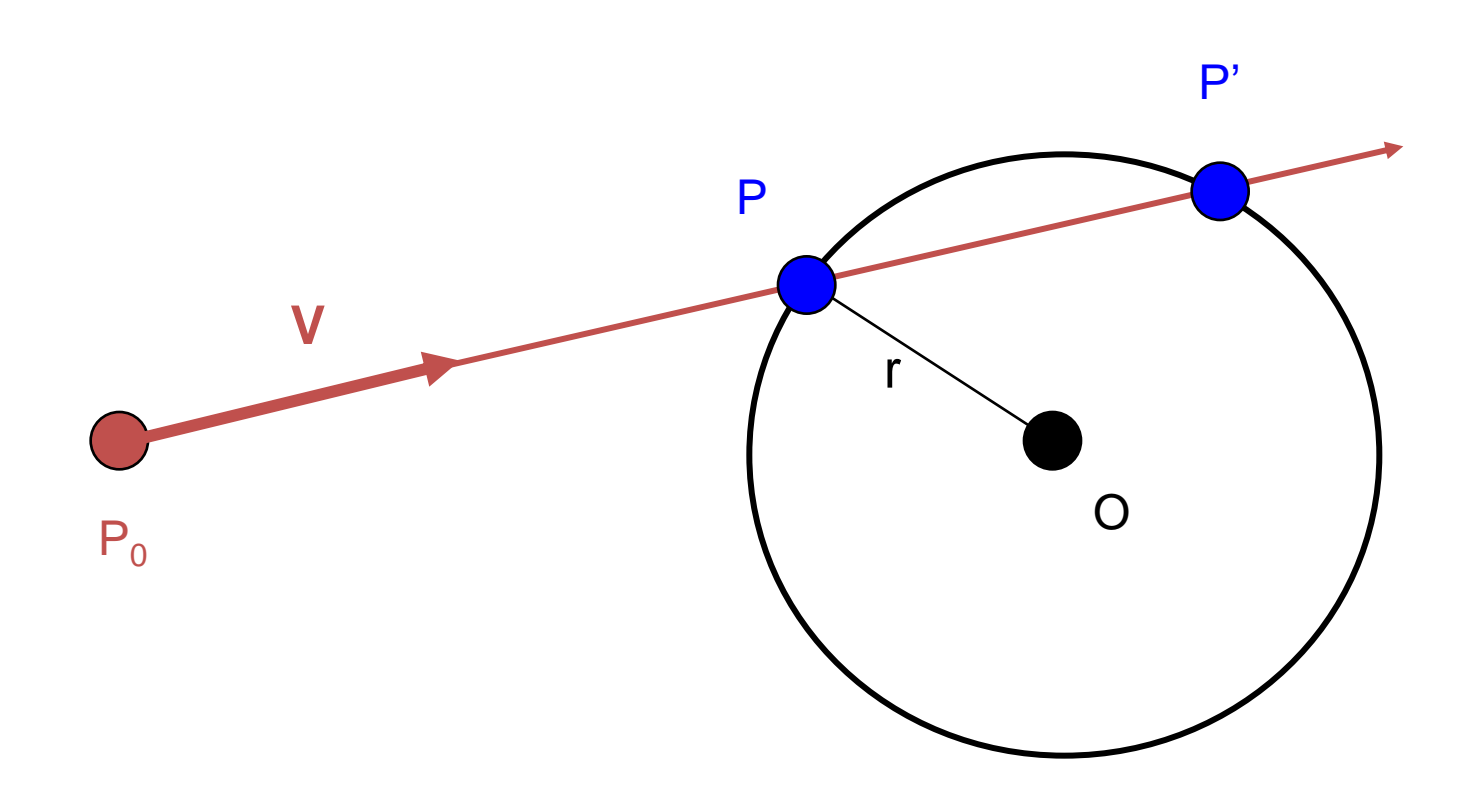

# Ray-Sphere Intersection I

Ray:  $P = P_0 + tV$ Sphere:  $|P - O|^2 - r^2 = 0$ 

Substituting for P, we get:  $|\mathbf{P_0} + \mathbf{tV} - \mathbf{O}|^2 - r^2 = 0$ 

Solve quadratic equation:  $at^2 + bt + c = 0$ where:

> $a = 1$  $b = 2 V \cdot (P_0 - O)$  $c = |P_0 - O|^2 - r^2 = 0$

Algebraic Method

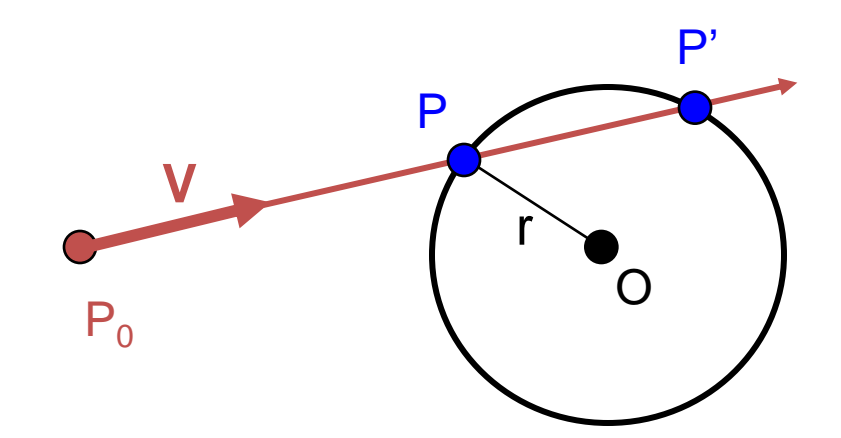

### Ray-Sphere Intersection II

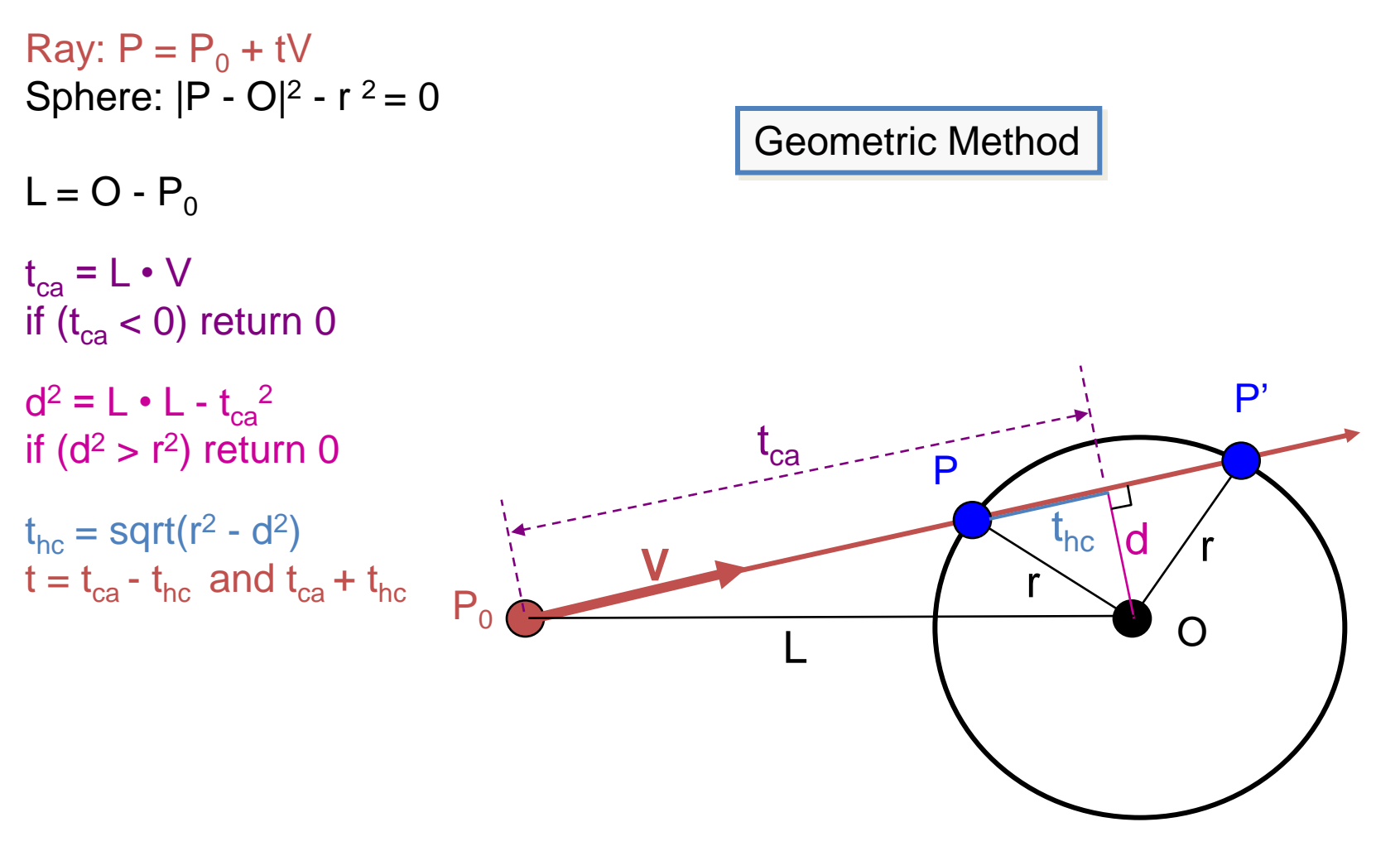

$$
P = P_0 + tV
$$

# Ray-Sphere Intersection

 Need normal vector at intersection for lighting calculations

 $N = (P - O)/ ||P - O||$ 

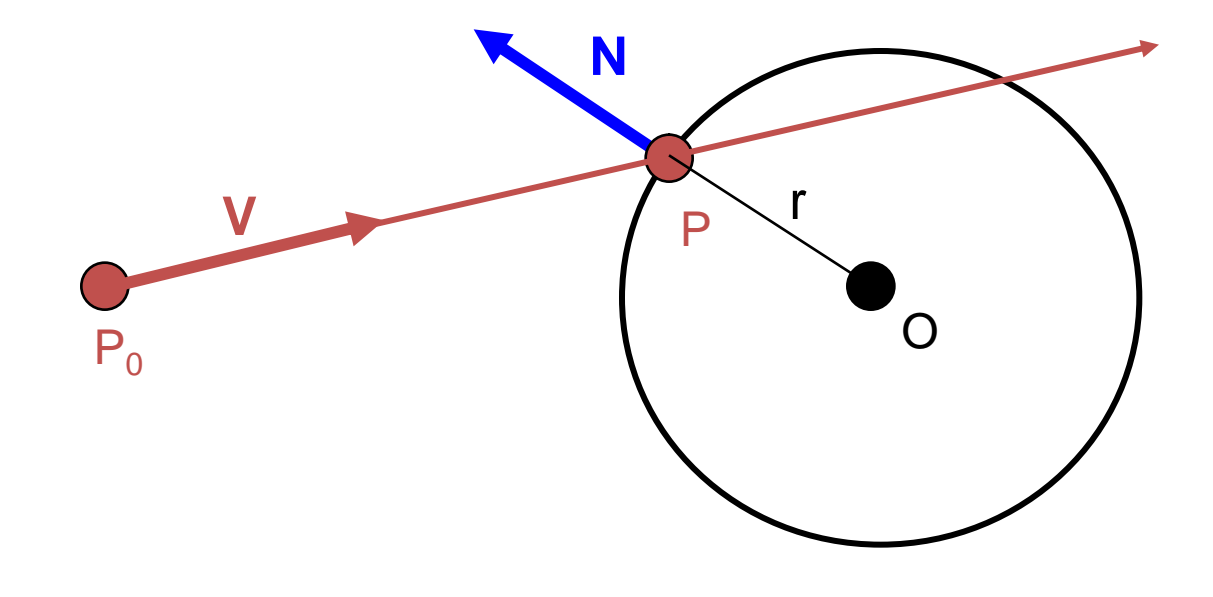

# Ray-Scene Intersection

- Intersections with geometric primitives ◦ Sphere
	- » **Triangle**
	- Groups of primitives (scene)
- **Acceleration techniques** 
	- Bounding volume hierarchies
	- Spatial partitions
		- Uniform grids
		- **Octrees**
		- BSP trees

# Ray-Triangle Intersection

P

- First, intersect ray with plane
- Then, check if point is inside triangle

 $P<sub>0</sub>$ 

V

#### Algebraic Method

### Ray-Plane Intersection

Ray:  $P = P_0 + tV$ Plane:  $N(P-P<sub>0</sub>)=0 \rightarrow P \cdot N + c = 0$ 

Substituting for P, we get:  $({\bf P}_{0} + {\bf t}{\bf V}) \cdot {\bf N} + c = 0$ 

Solution:

t = -(P<sup>0</sup> • N + *c*) / (V • N)

And the intersection at:  $P = P_0 + tV$ 

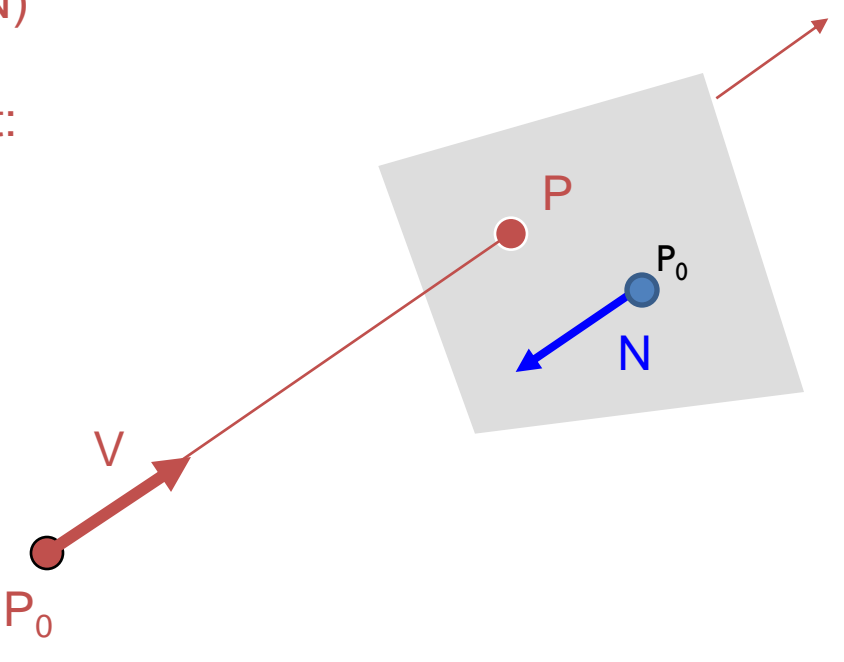

### Ray-Triangle Intersection I

• Check if point is inside triangle algebraically

For each side of triangle  $V_1 = T_1 - P_0$  $V_2 = T_2 - P_0$  $N_1 = V_2$  x  $V_1$ Normalize  $N_1$ if  $(P - P_0) \cdot N_1 < 0$ return FALSE;

end

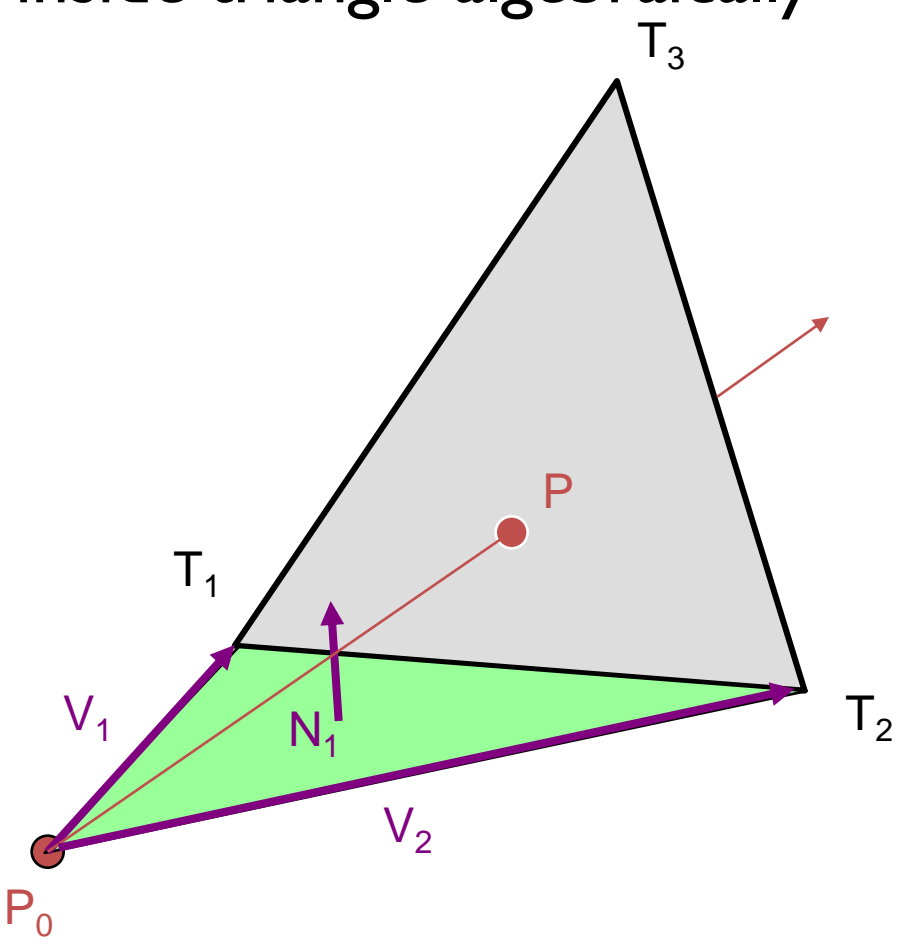

### Ray-Triangle Intersection II

• Check if point is inside triangle parametrically

Compute  $\alpha$ ,  $\beta$ :  $P = α (T<sub>2</sub>-T<sub>1</sub>) + β (T<sub>3</sub>-T<sub>1</sub>)$ 

Check if point inside triangle.  $0 \le \alpha \le 1$  and  $0 \le \beta \le 1$  $\alpha + \beta \leq 1$ 

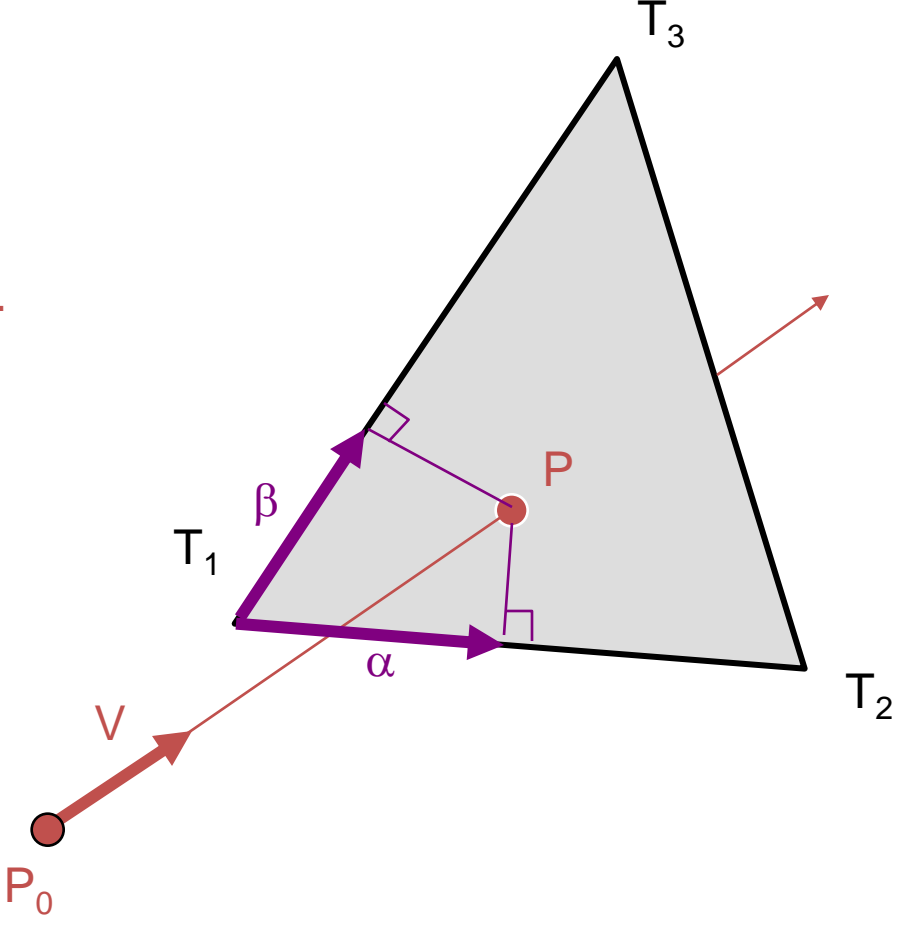

#### **Other Ray-Primitive Intersections**

- Cone, cylinder, ellipsoid:
	- Similar to sphere
- Box
	- Intersect 3 front-facing planes, return closest
- Convex polygon
	- Same as triangle (check point-in-polygon algebraically)
- Concave polygon
	- Same plane intersection
	- More complex point-in-polygon test

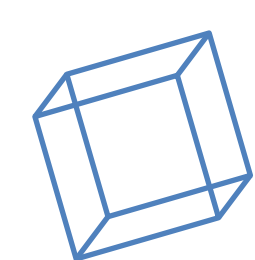

convex polygon

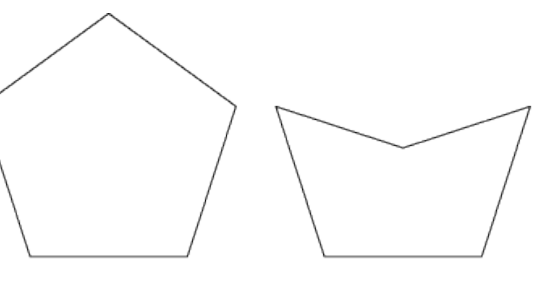

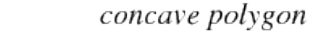

## Ray-Scene Intersection

• Find intersection with front-most primitive in group

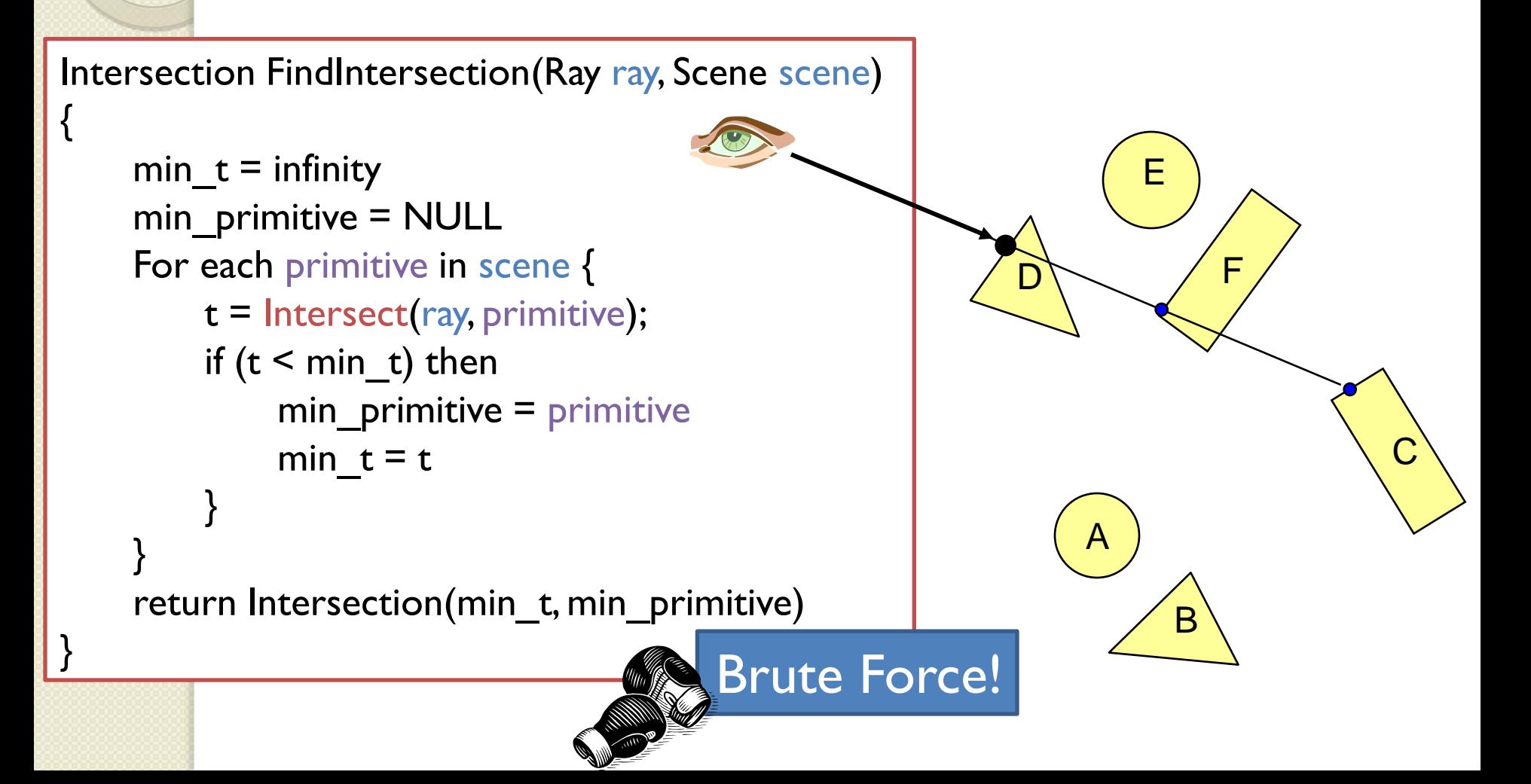

# Ray-Scene Intersection

- Intersections with geometric primitives
	- Sphere
	- Triangle
	- Groups of primitives (scene)

#### » Acceleration techniques

- Bounding volume hierarchies
- Spatial partitions
	- Uniform grids
	- **Octrees**
	- BSP trees

# Bounding Volumes

- Check for intersection with simple shape first
	- If ray doesn't intersect bounding volume, then it doesn't intersect its contents

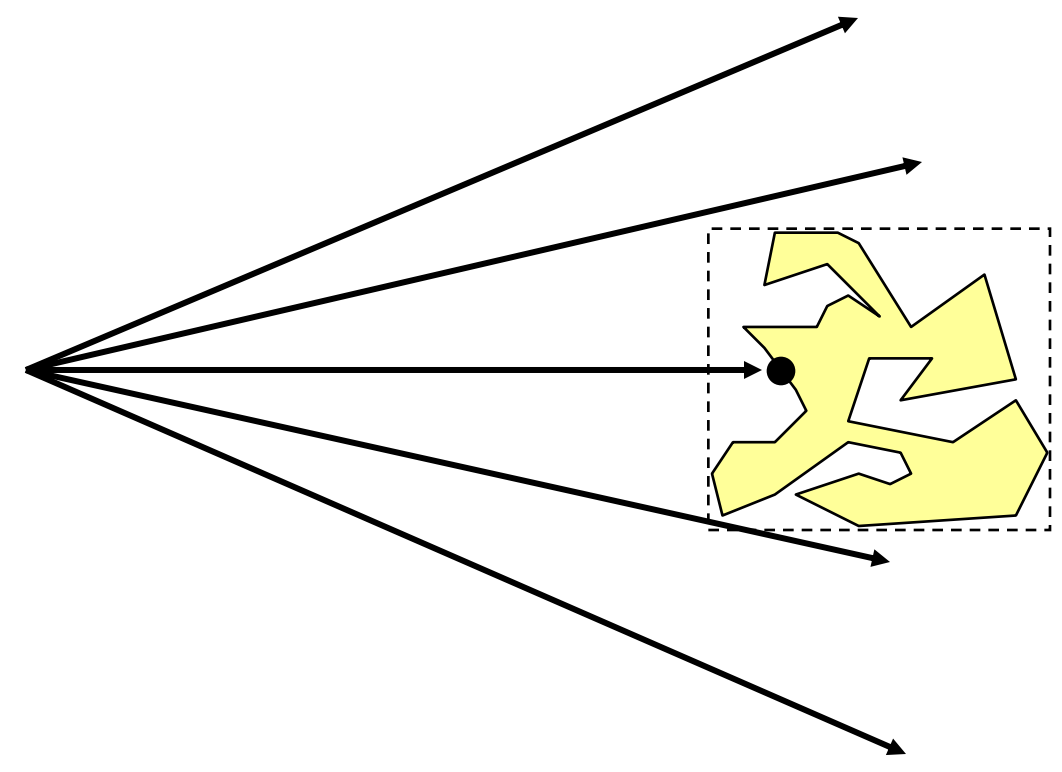

### Bounding Volume Hierarchies I

- Build hierarchy of bounding volumes
	- Bounding volume of interior node contains all children

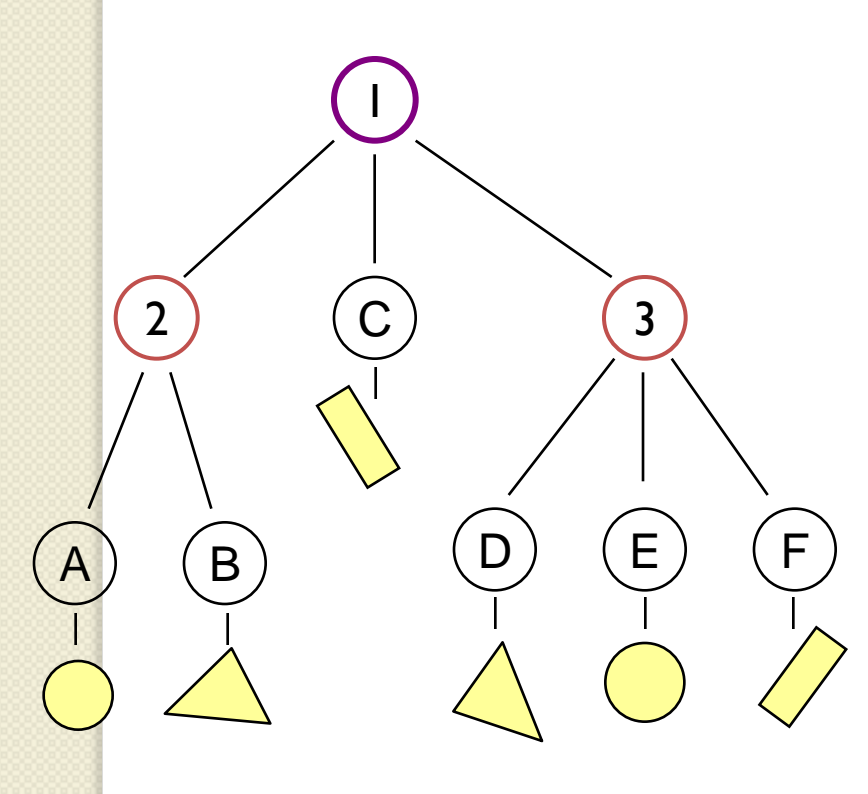

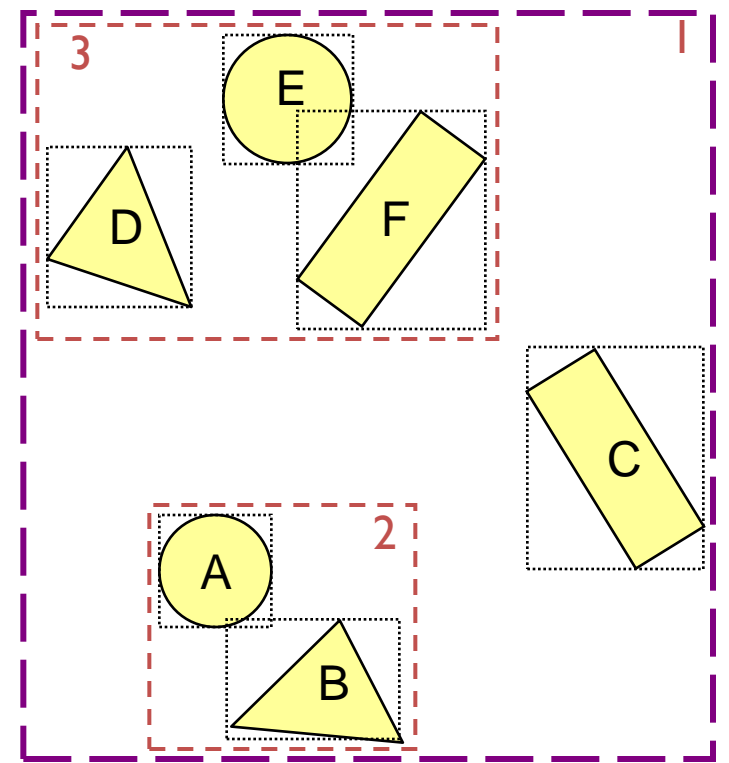

### Bounding Volume Hierarchies

• Use hierarchy to accelerate ray intersections

◦ Intersect node contents only if hit bounding volume

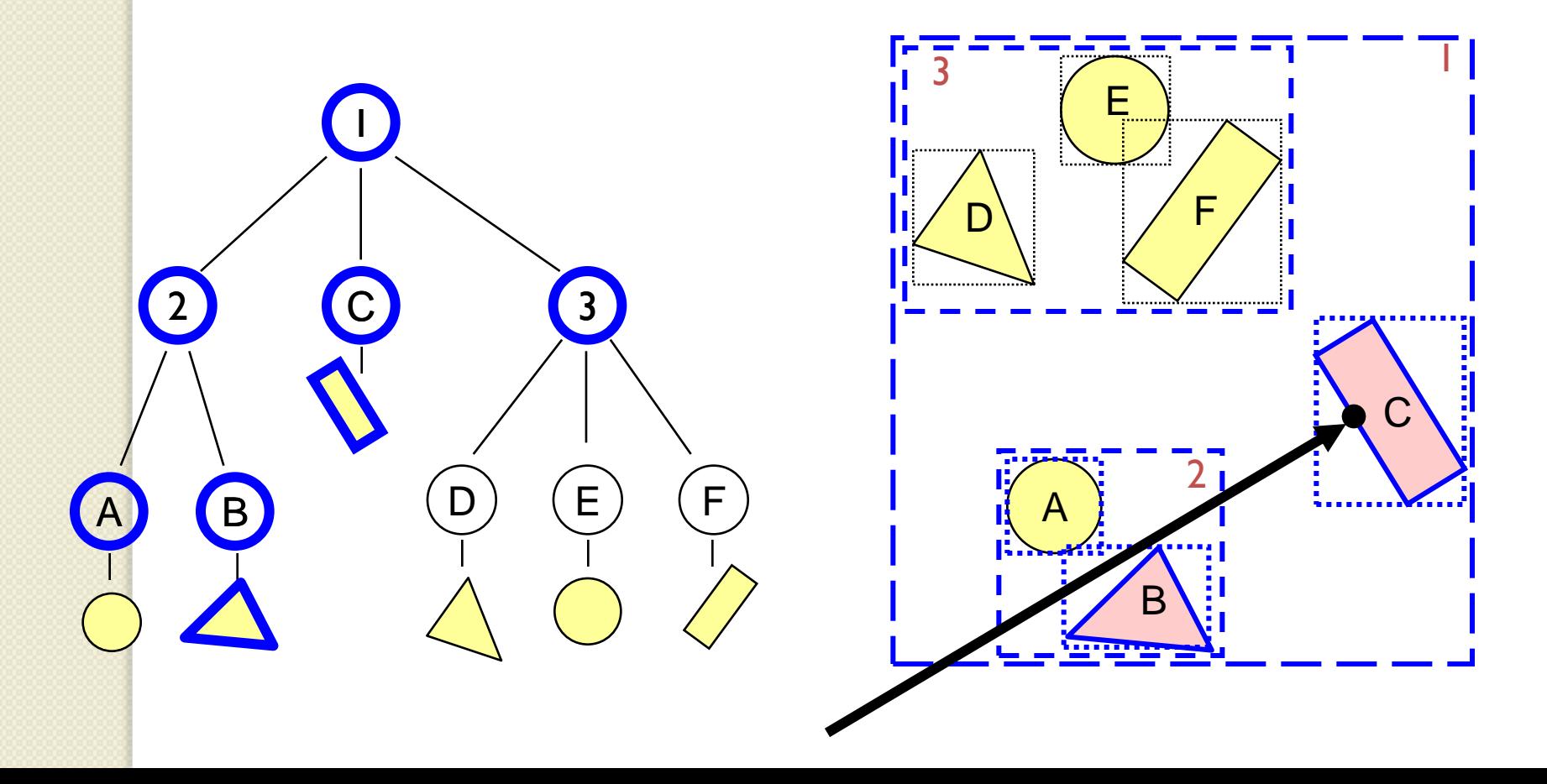

# Bounding Volume Hierarchies III

Sort hits & detect early termination

FindIntersection(Ray ray, Node node)

{

}

...

// Find intersections with child node bounding volumes

// Sort intersections front to back

```
...
// Process intersections (checking for early termination)
min_t = infinity;
for each intersected child i {
    if (min_t < bv_t[i]) break;
    shape t = FindIntersection(ray, child);
    if (shape t < min t) { min t = shape t;}
}
return min_t;
```
# Ray-Scene Intersection

- Intersections with geometric primitives
	- Sphere
	- Triangle
	- Groups of primitives (scene)

#### » Acceleration techniques

- Bounding volume hierarchies
- Spatial partitions
	- Uniform grids
	- **Octrees**
	- BSP trees

### Uniform Grid

Construct uniform grid over scene

◦ Index primitives according to overlaps with grid cells

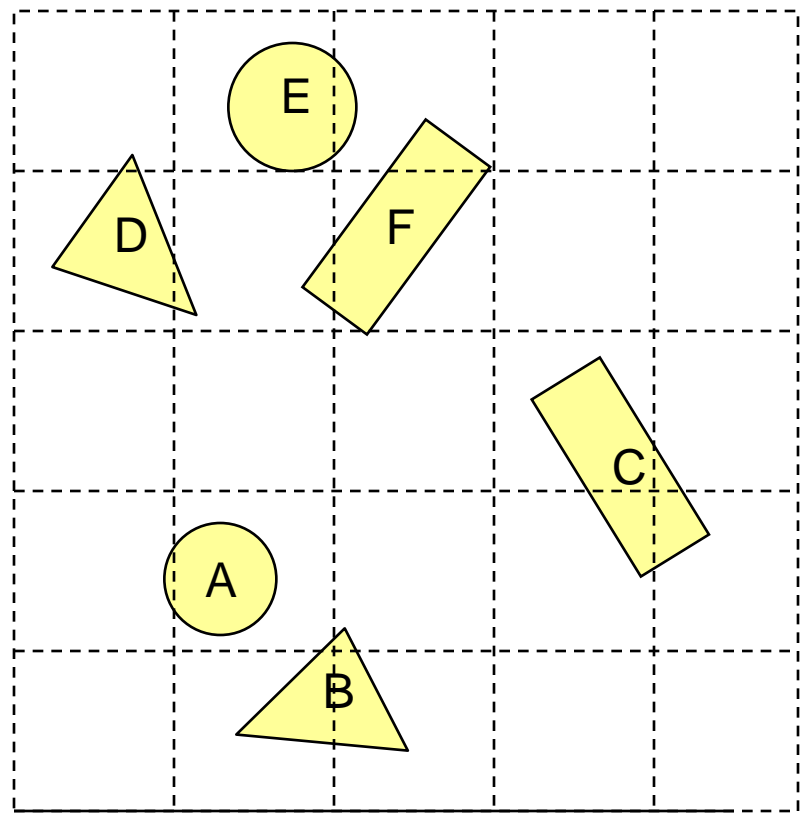

### Uniform Grid

#### • Trace rays through grid cells

◦ Fast

◦ Incremental

Only check primitives in intersected grid cells

Given an entry point into a cell and a vector, its easy to calculate exit point

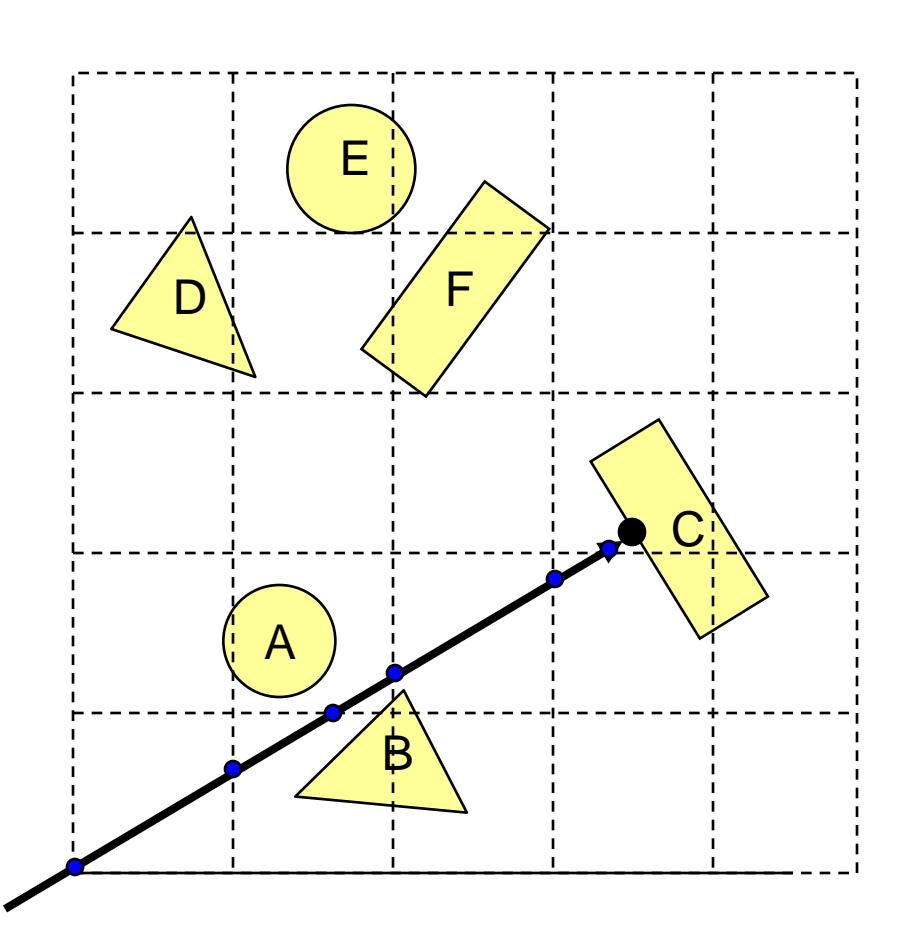

### Uniform Grid

#### Potential problem:

◦ How choose suitable grid resolution?

Too little benefit if grid is too coarse

Too much cost if grid is too fine

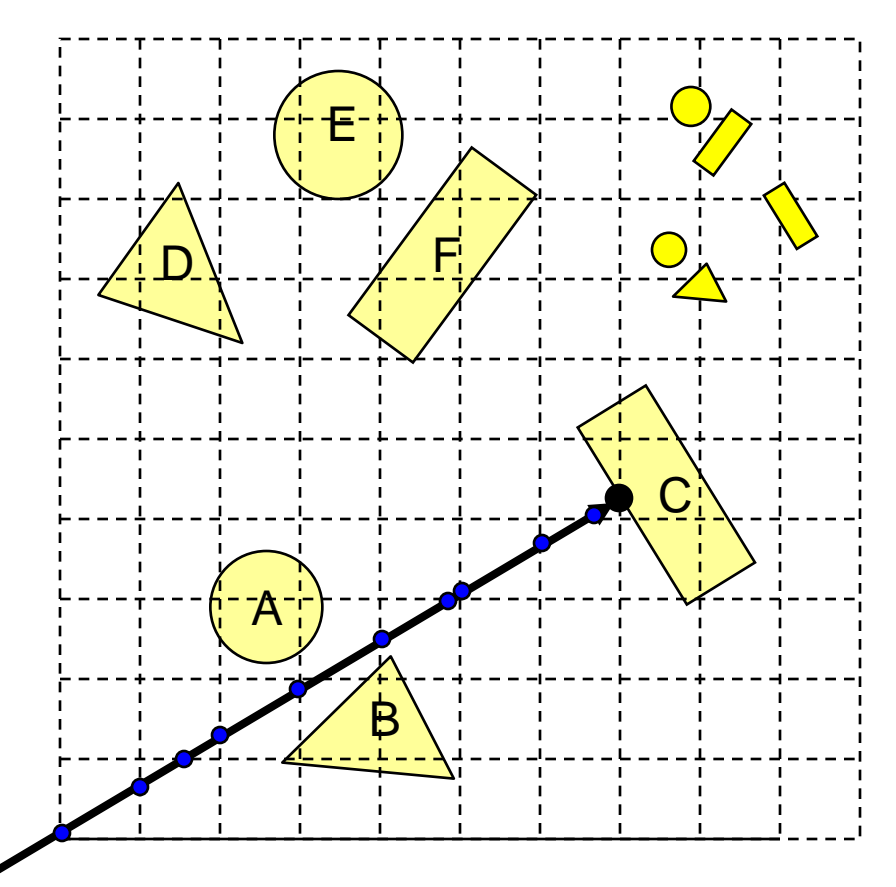

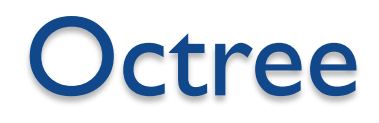

- A tree data structure used to partition three dimensional space
- A 2D version is called a *Quadtree*

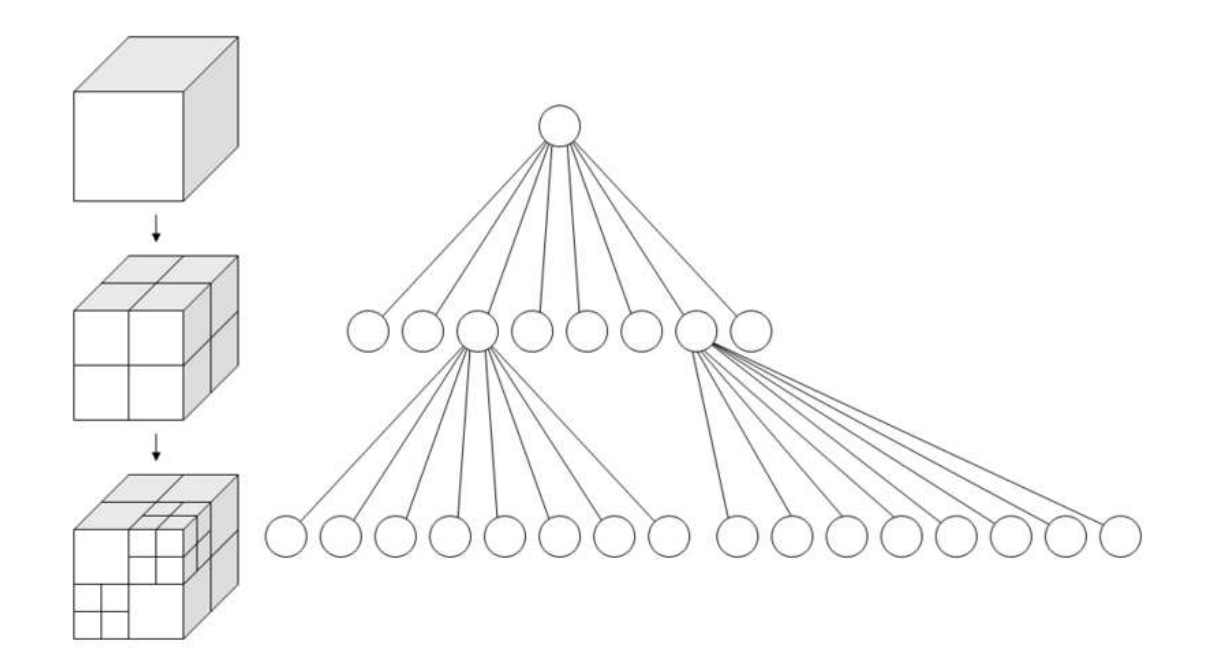

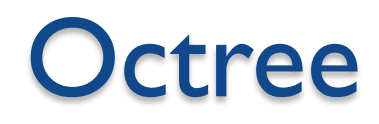

- **Construct adaptive grid over scene** 
	- Recursively subdivide box-shaped cells into 8 octants
	- Index primitives by overlaps with cells

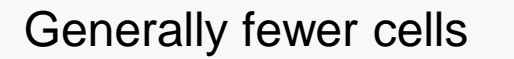

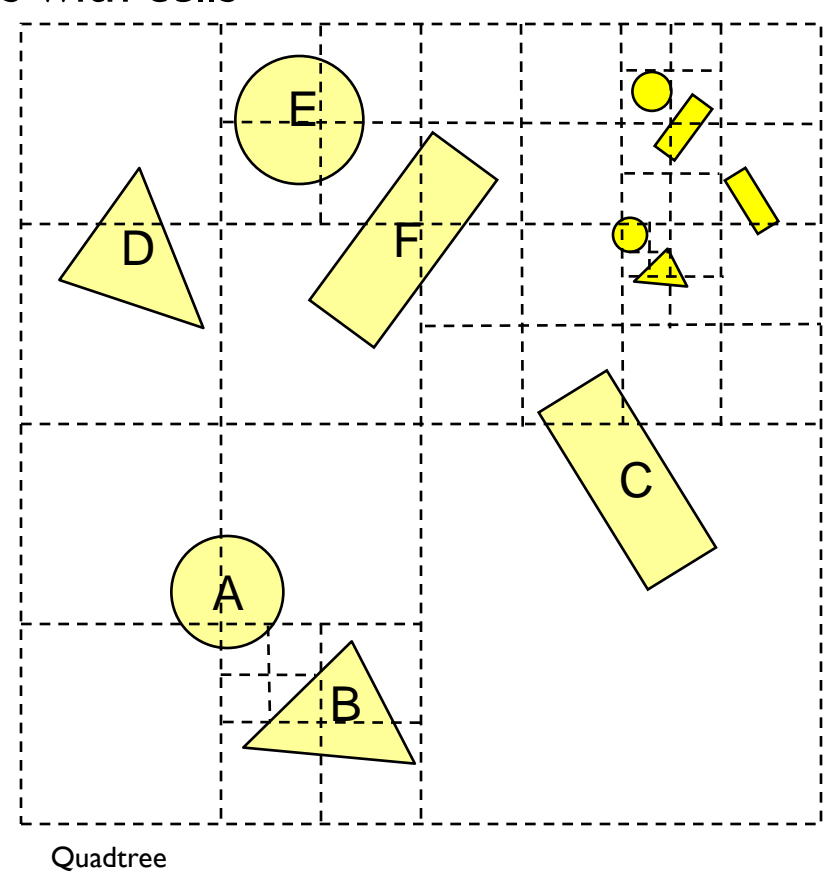

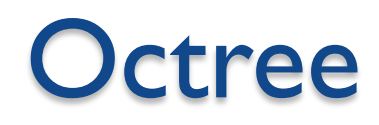

- Trace rays through neighbor cells
	- Fewer cells
	- More complex neighbor finding

Trade-off fewer cells for more expensive traversal

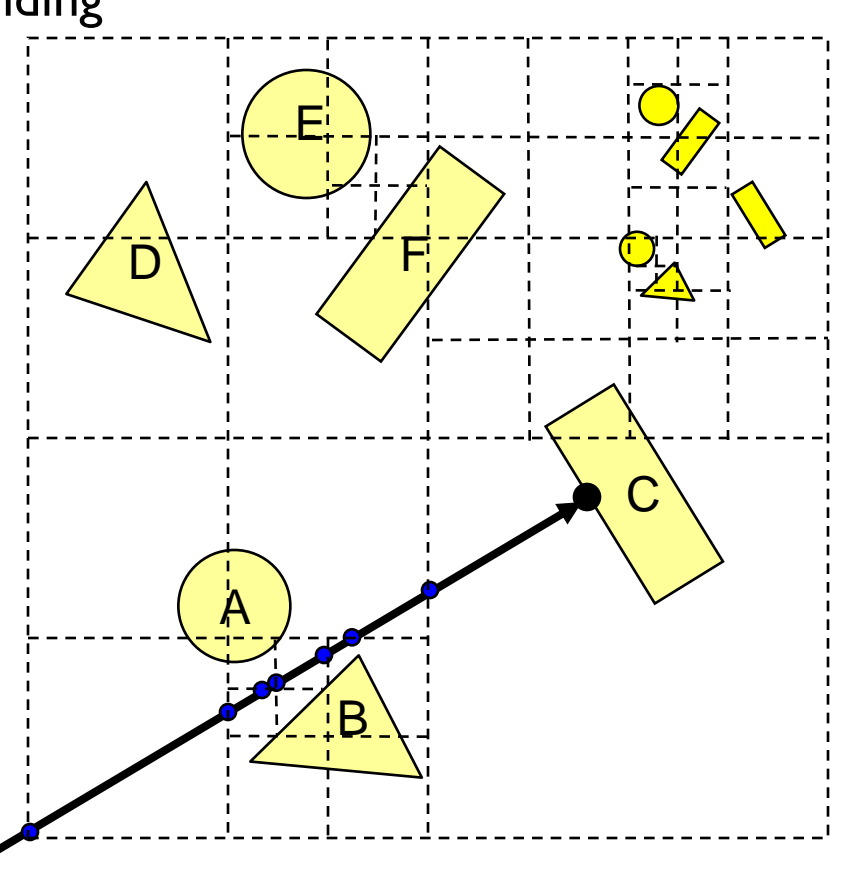

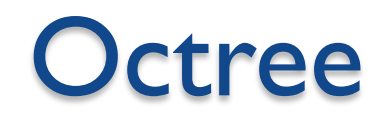

- Very useful in computer graphics, used for
	- Intersections
	- Collisions

◦ …

- Color quantization
- Surface reconstruction (meshing)

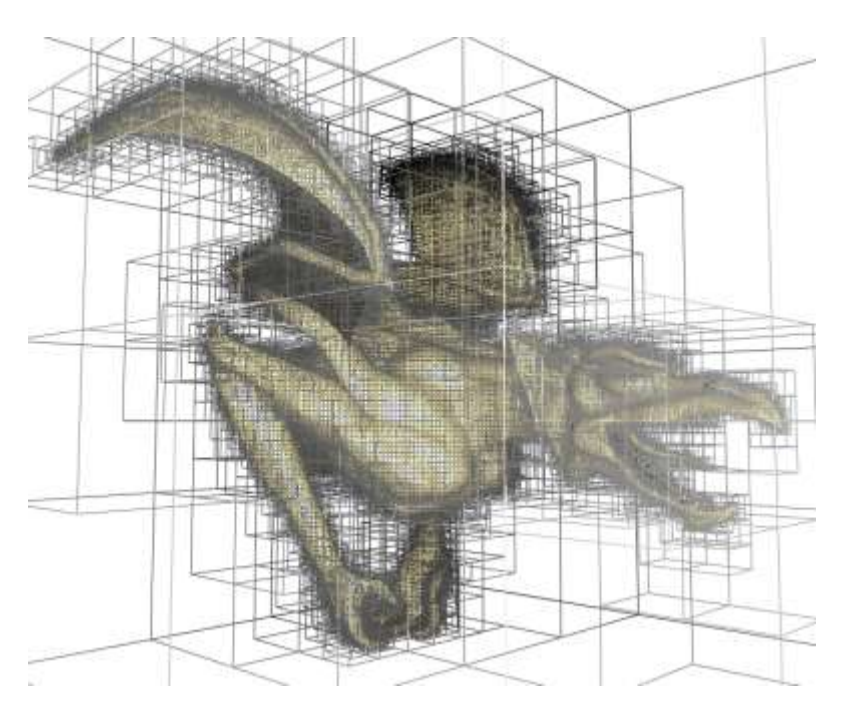

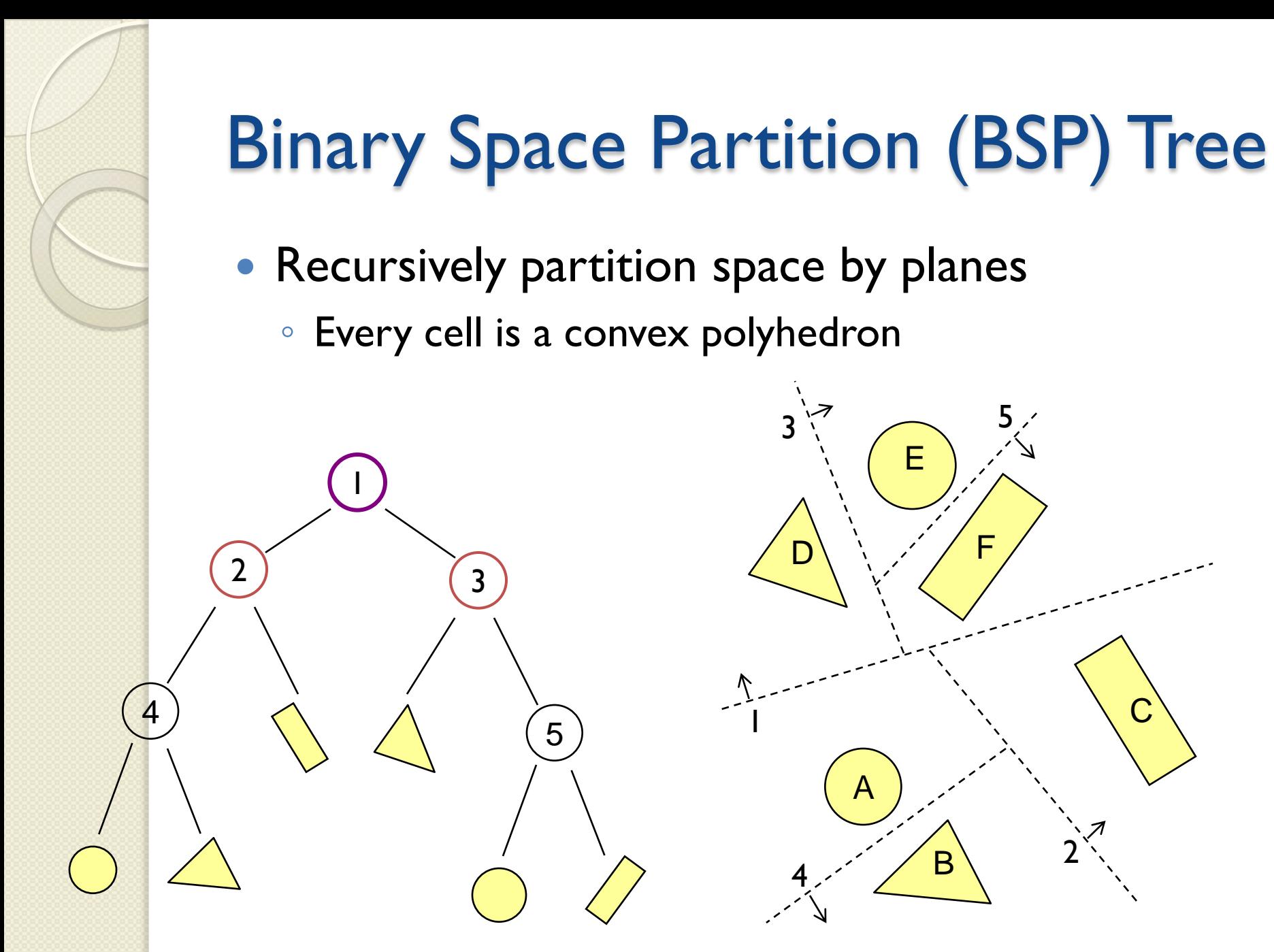

![](_page_64_Figure_1.jpeg)

![](_page_65_Figure_0.jpeg)

![](_page_66_Figure_0.jpeg)

# Binary Space Partition (BSP) Tree

RayTreeIntersect(Ray ray, Node node, double min, double max)

if (Node is a leaf)

 $\{$ 

}

return intersection of closest primitive in cell, or NULL if none else

 $dist = distance of the ray point to split plane of node$ near\_child = child of node that contains the origin of Ray far  $child = other child of node$ if the interval to look is on near side return RayTreeIntersect(ray, near child, min, max) else if the interval to look is on far side return RayTreeIntersect(ray, far\_child, min, max) else if the interval to look is on both side if (RayTreeIntersect(ray, near\_child, min, dist)) return ...; else return RayTreeIntersect(ray, far\_child, dist, max)

### **Other Accelerations**

- Screen space coherence
	- Check last hit first
	- Beam tracing
	- Pencil tracing
	- Cone tracing
- Memory coherence
	- Large scenes
- Parallelism
	- Ray casting is "embarassingly parallelizable"
- etc.

![](_page_68_Figure_11.jpeg)

![](_page_69_Picture_0.jpeg)

- Writing a simple ray casting renderer is easy
	- Generate rays
	- Intersection tests
	- Lighting calculations
- What's next?
	- ◦Illumination

![](_page_69_Picture_7.jpeg)